## 壹、課程說明

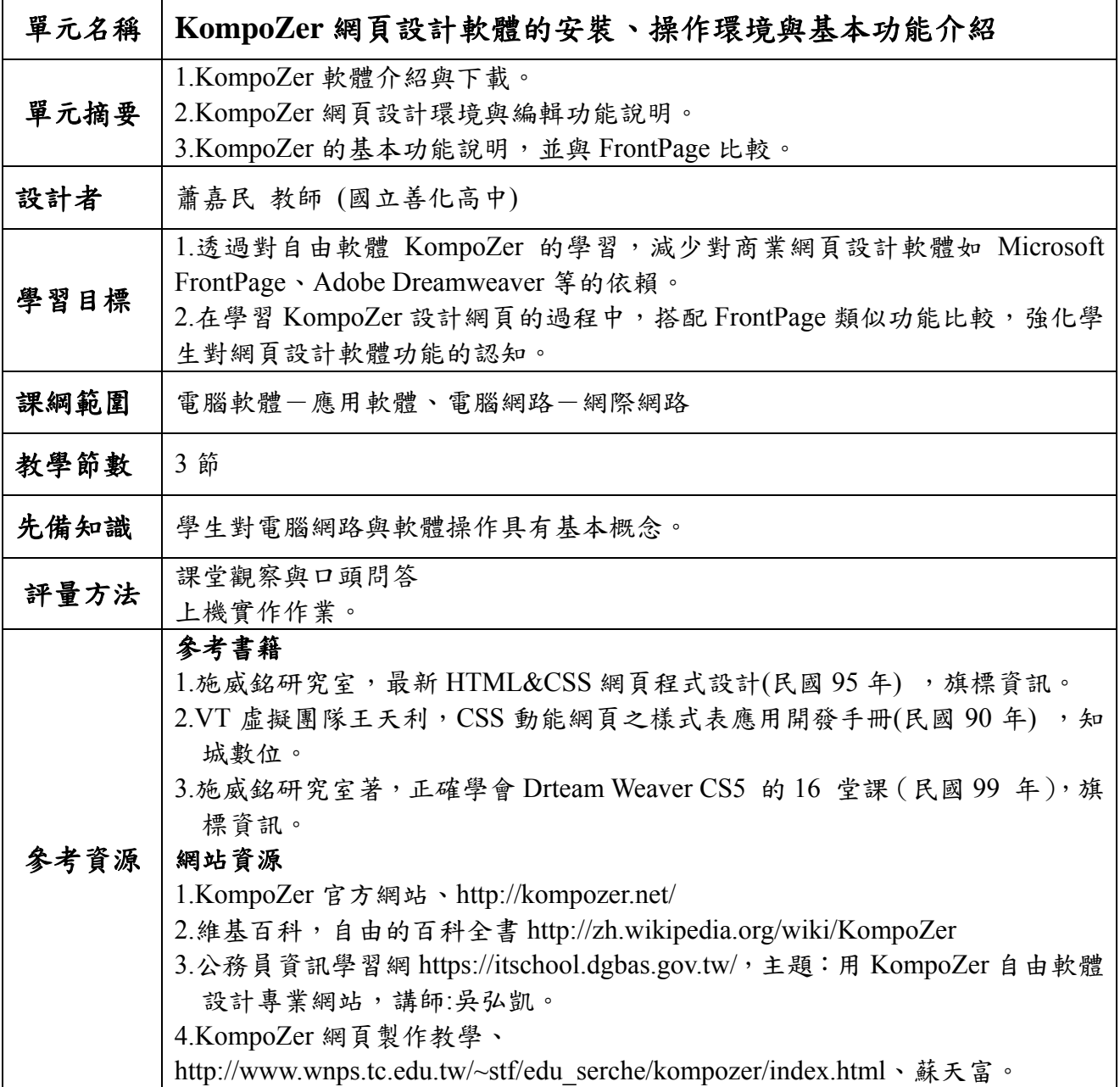

## 貳、教學活動計畫

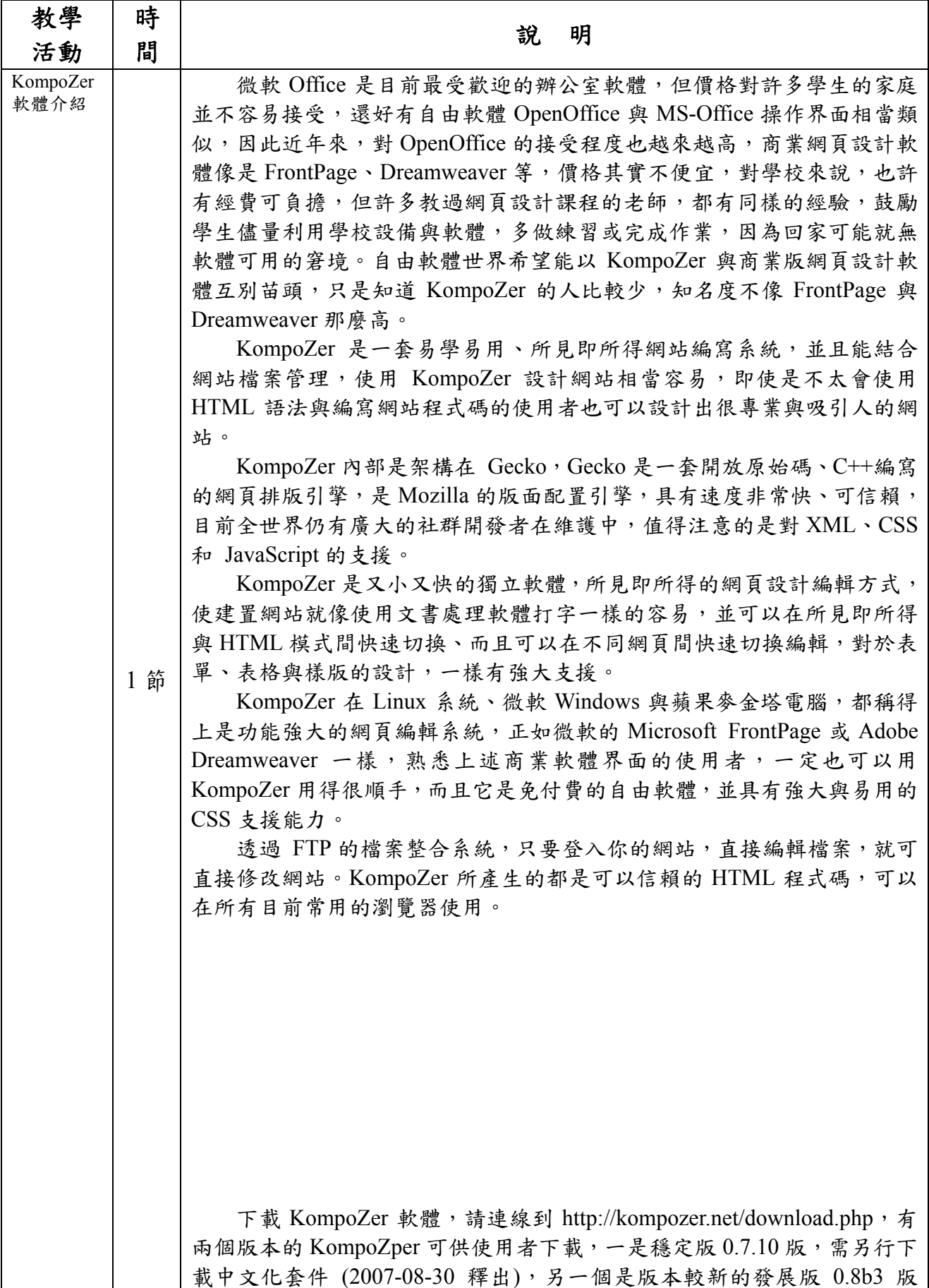

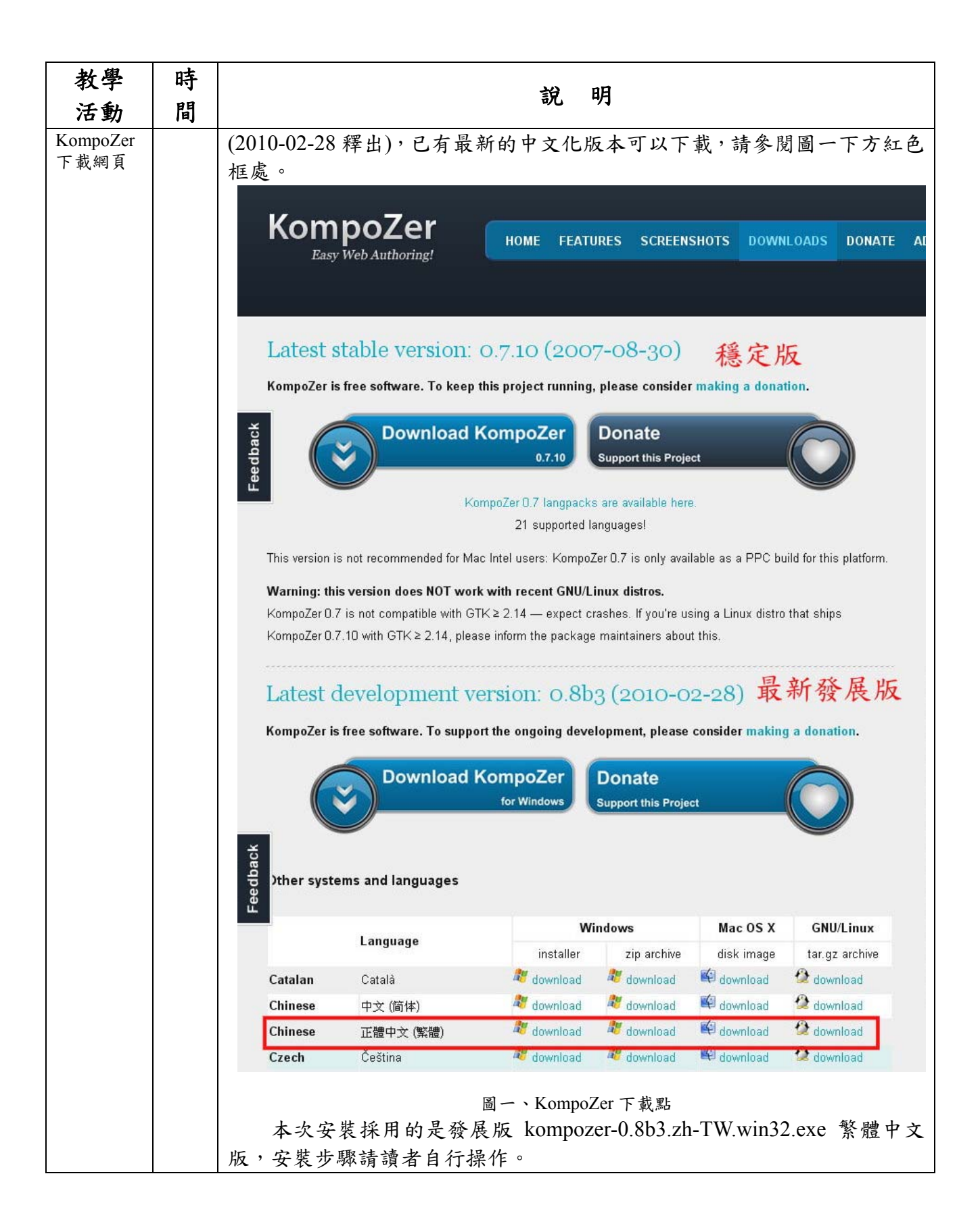

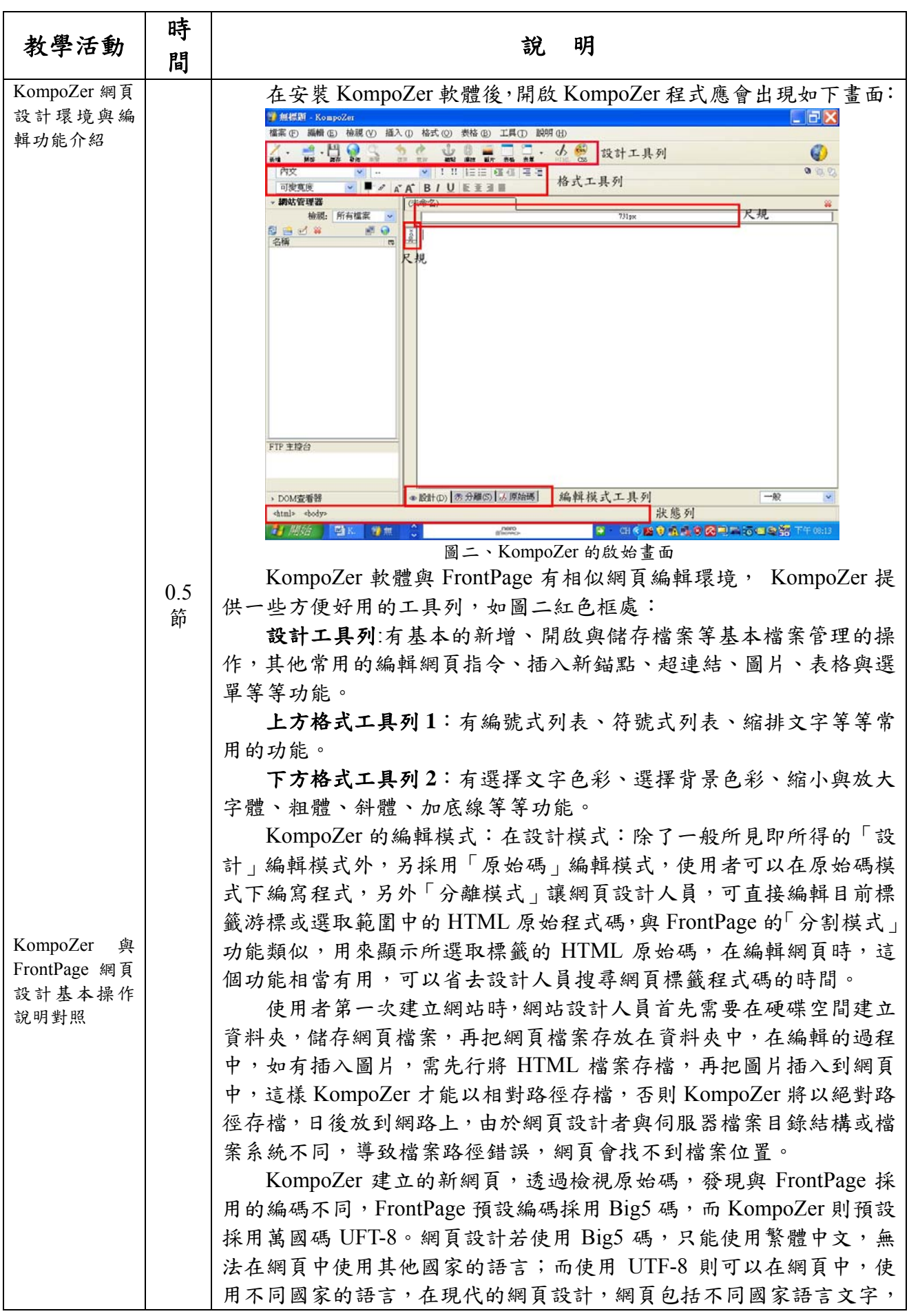

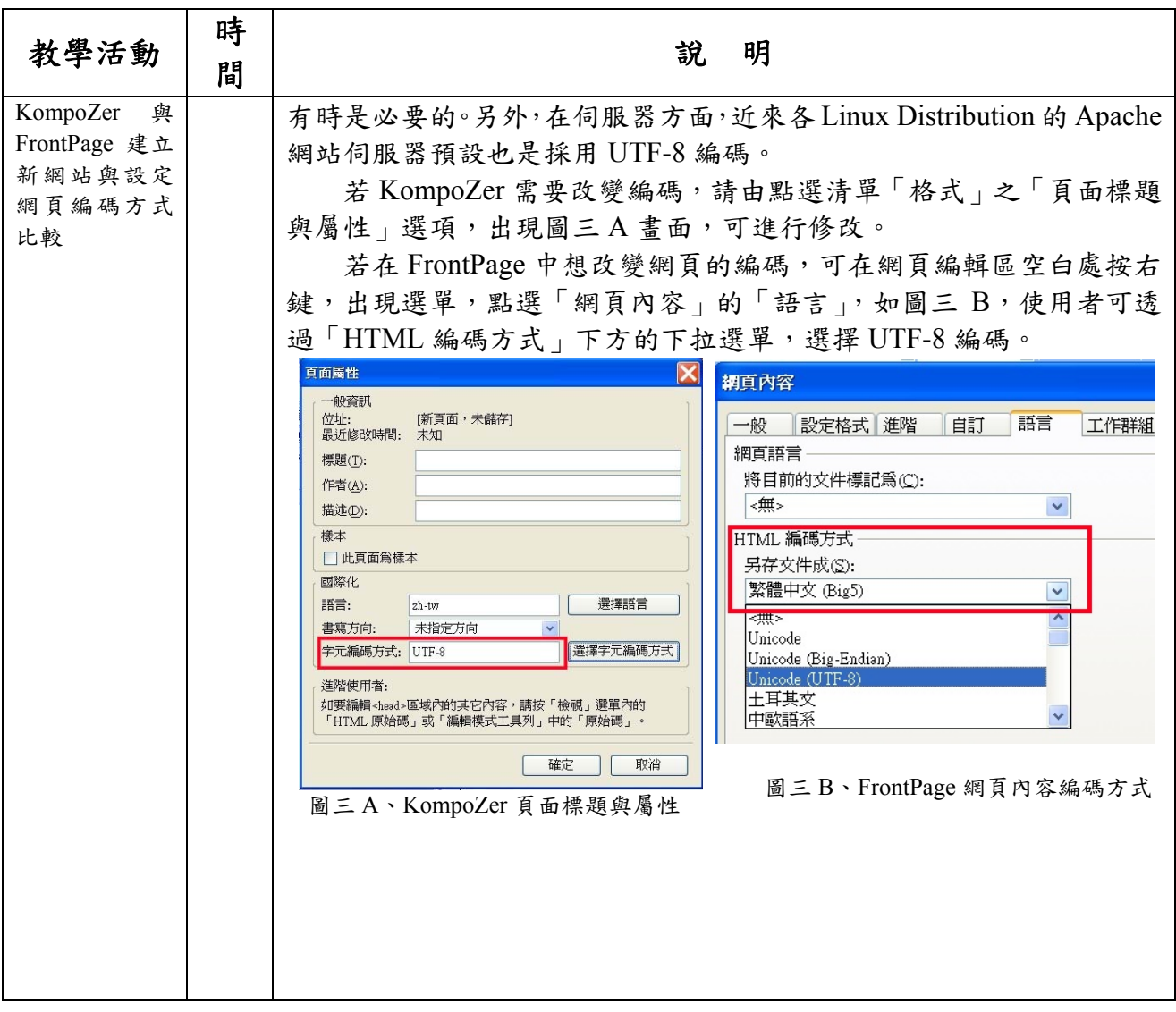

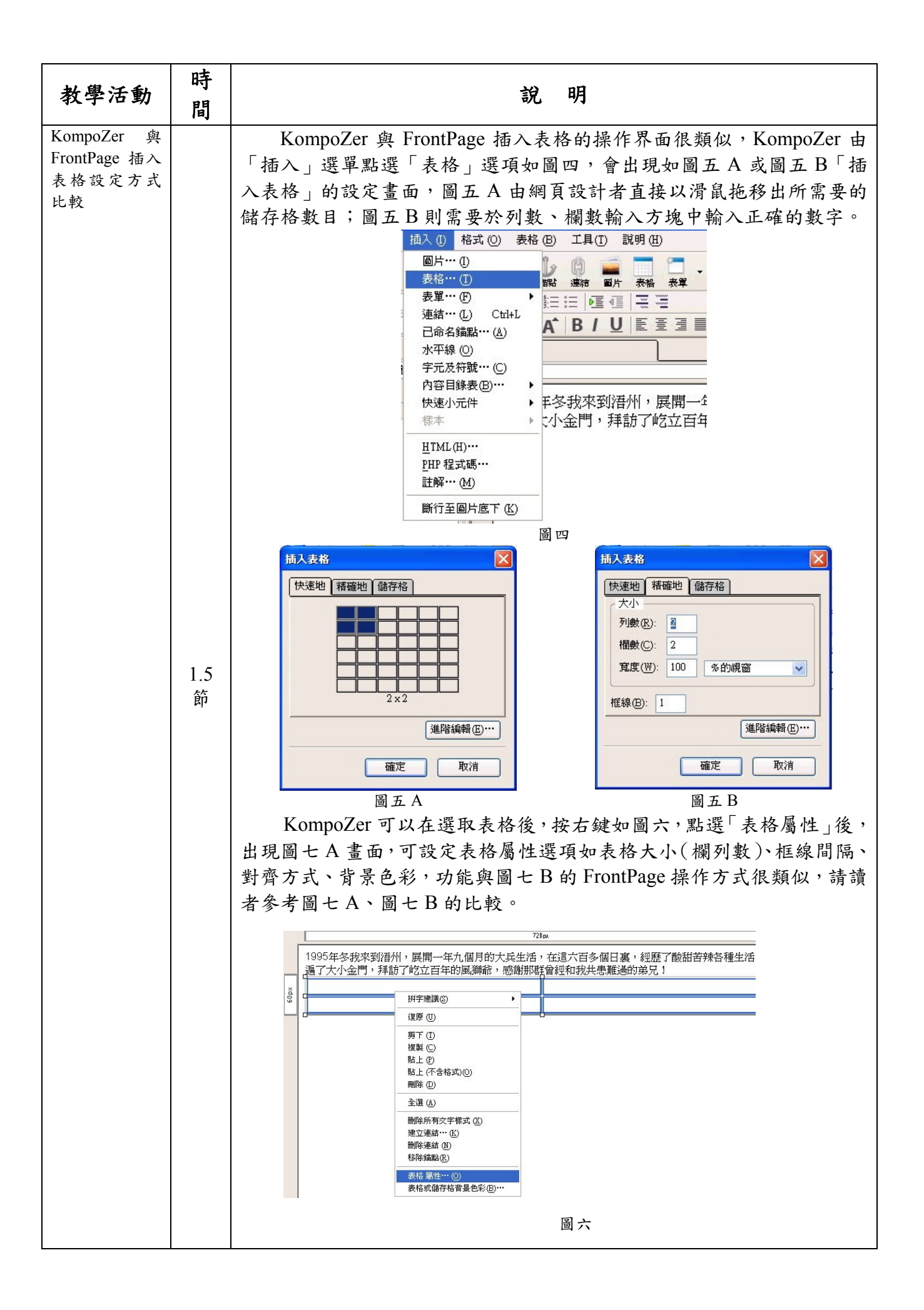

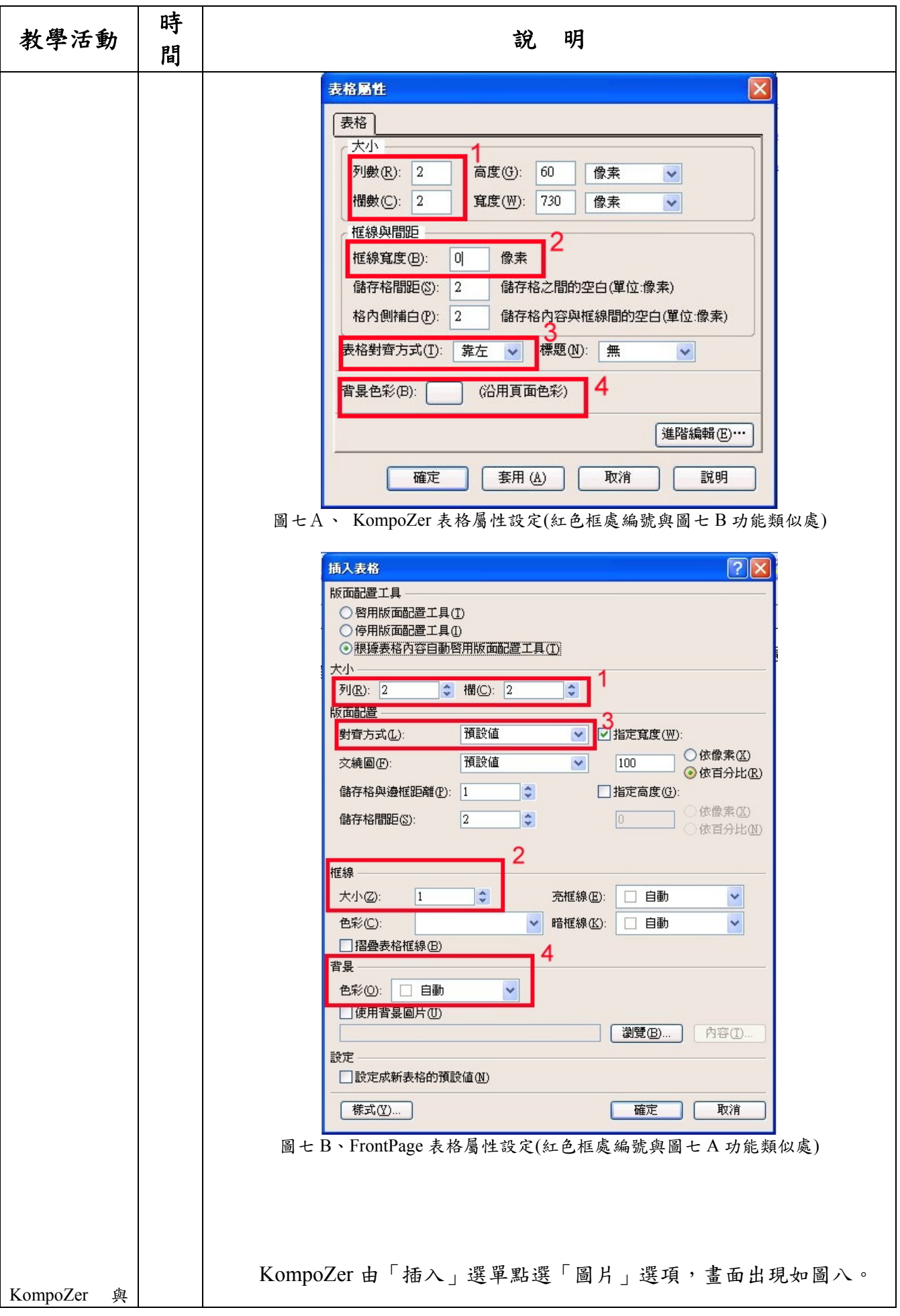

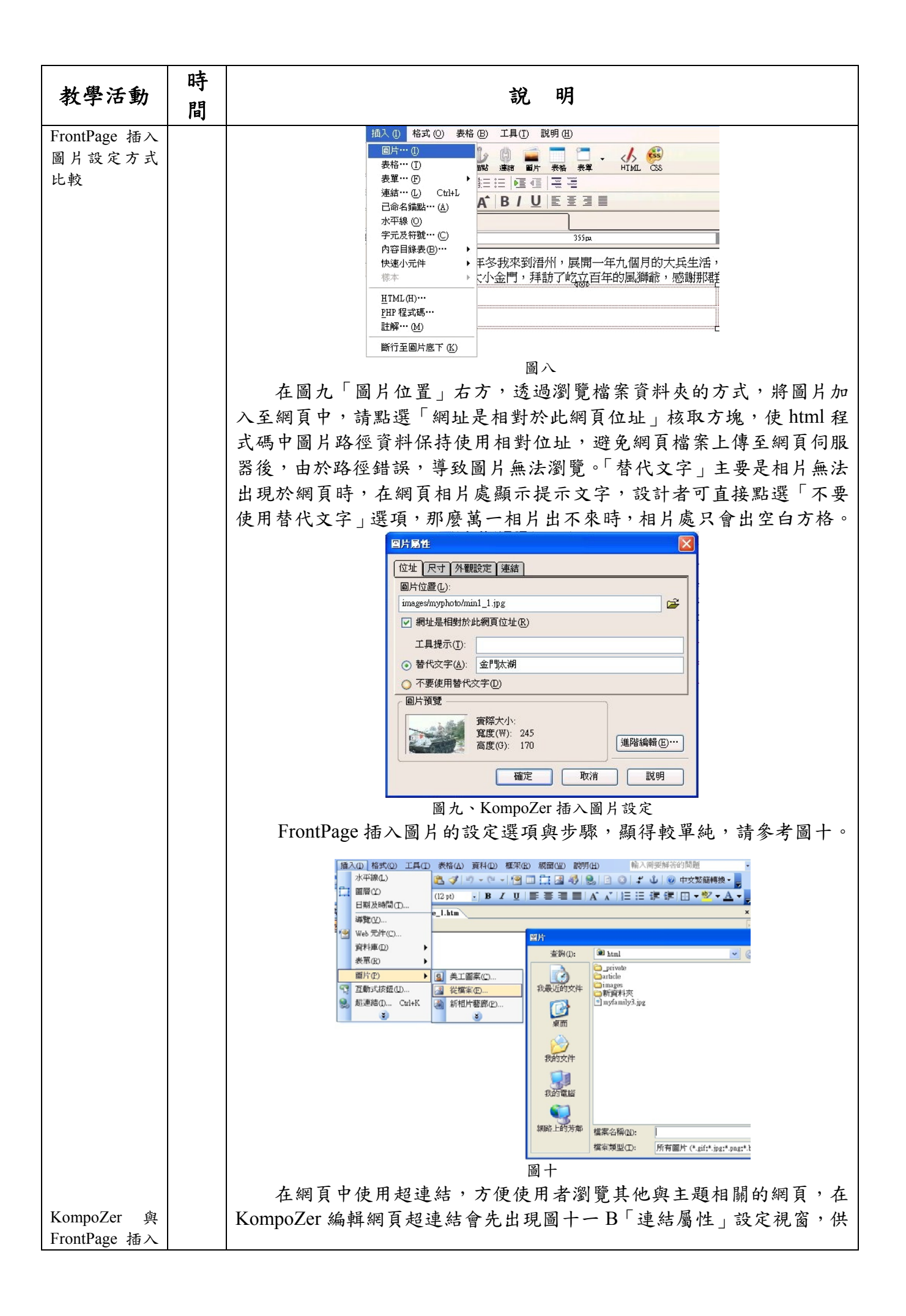

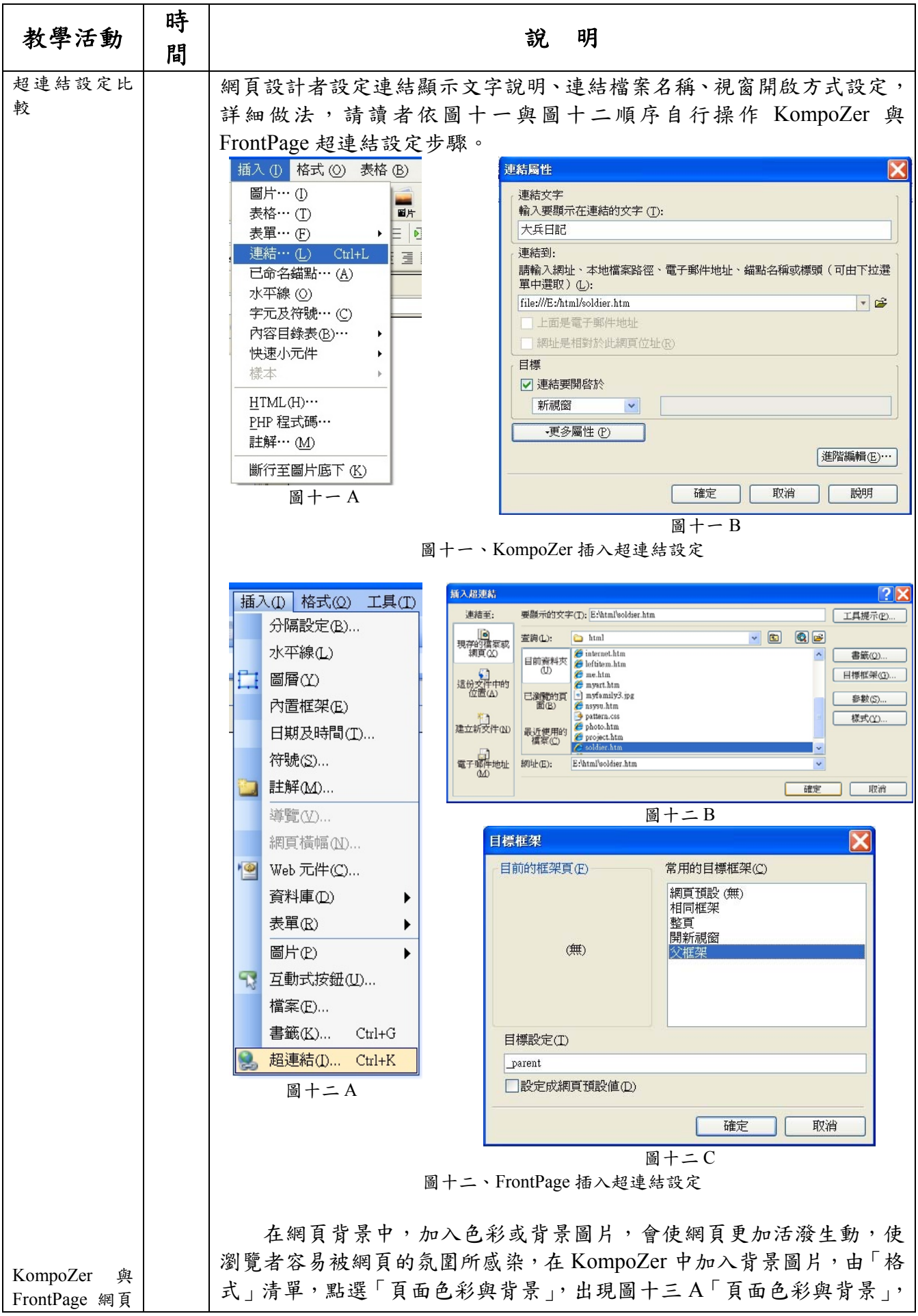

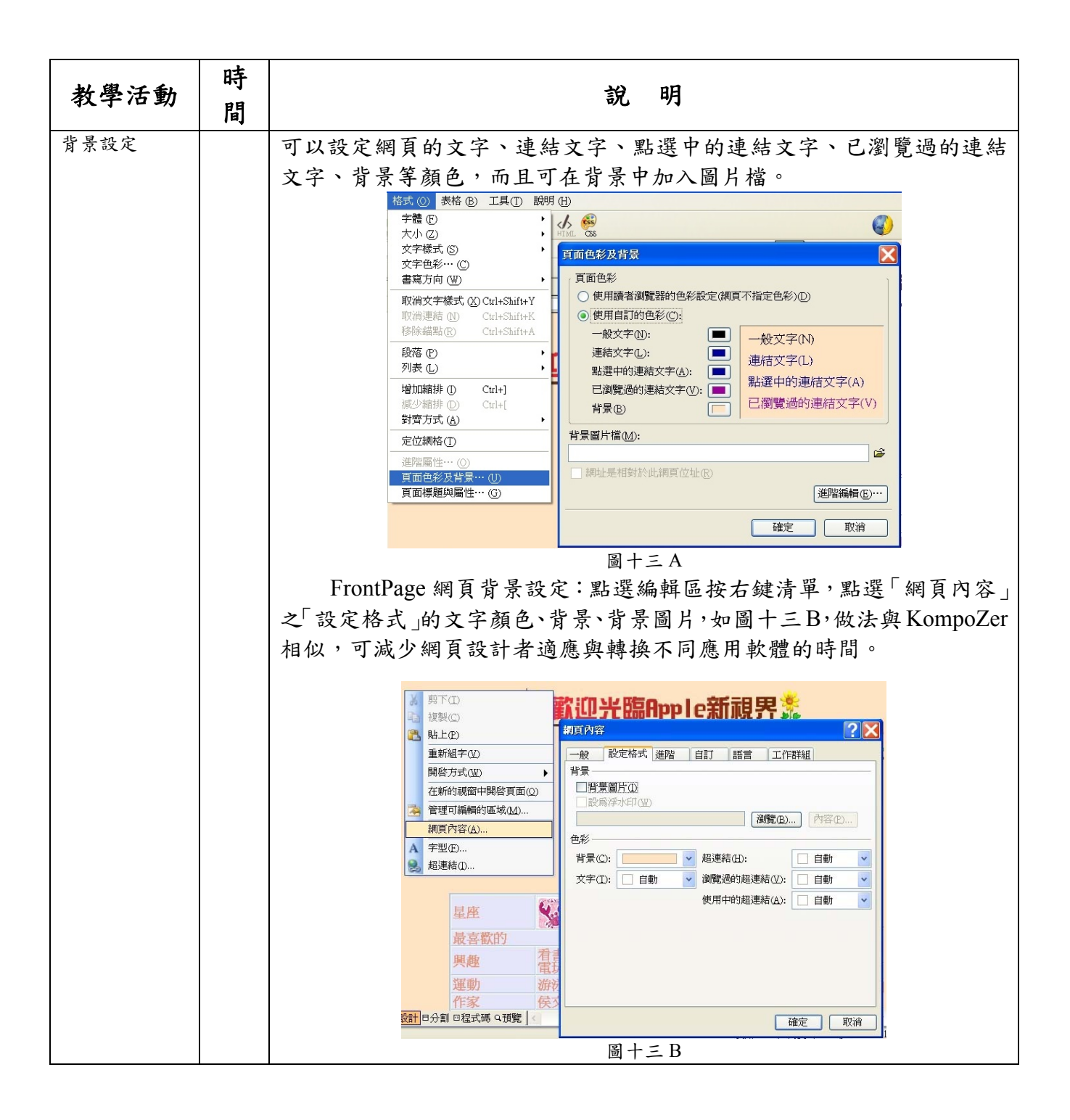

## 壹、課程說明

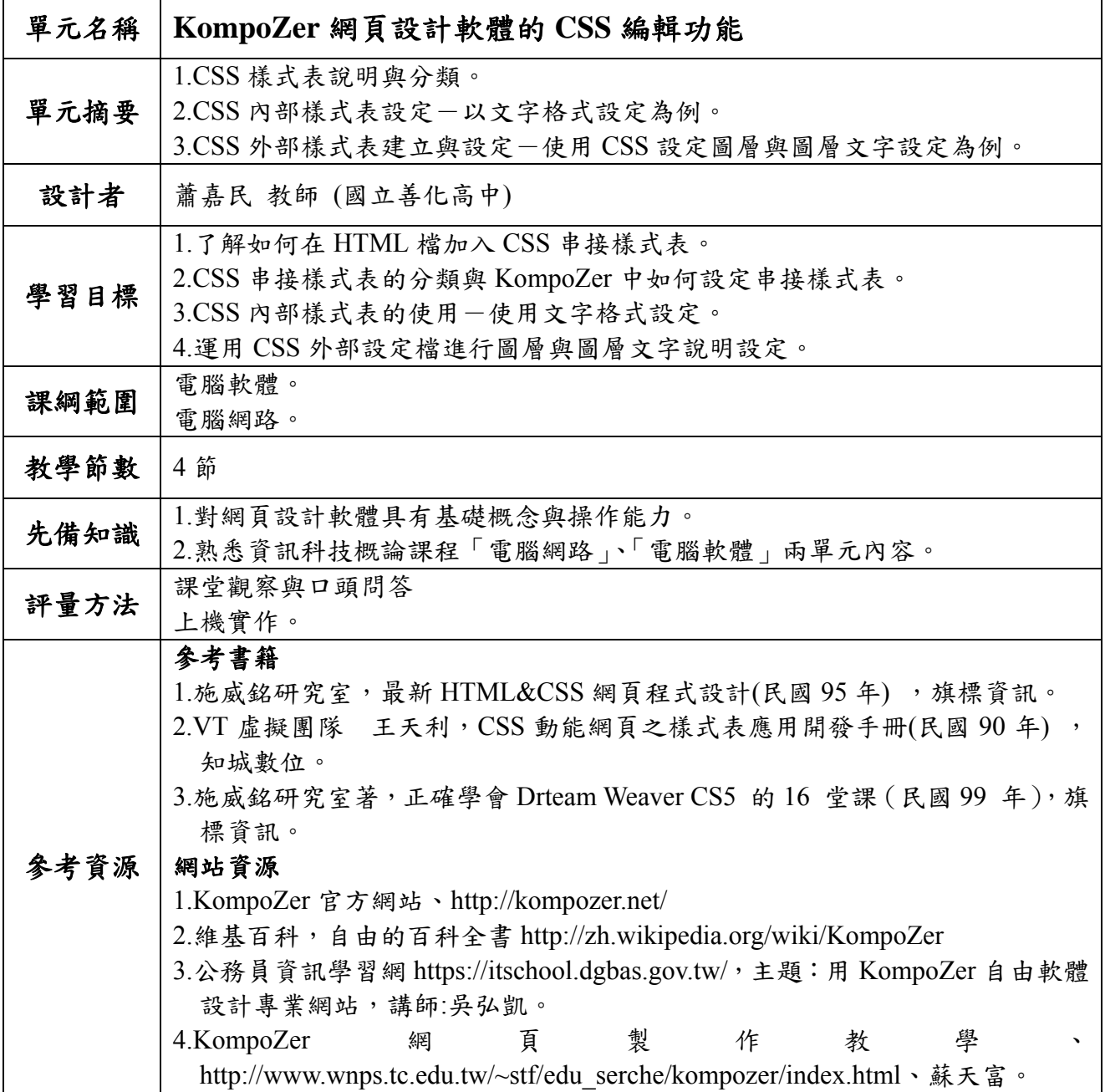

# 貳、教學活動計畫

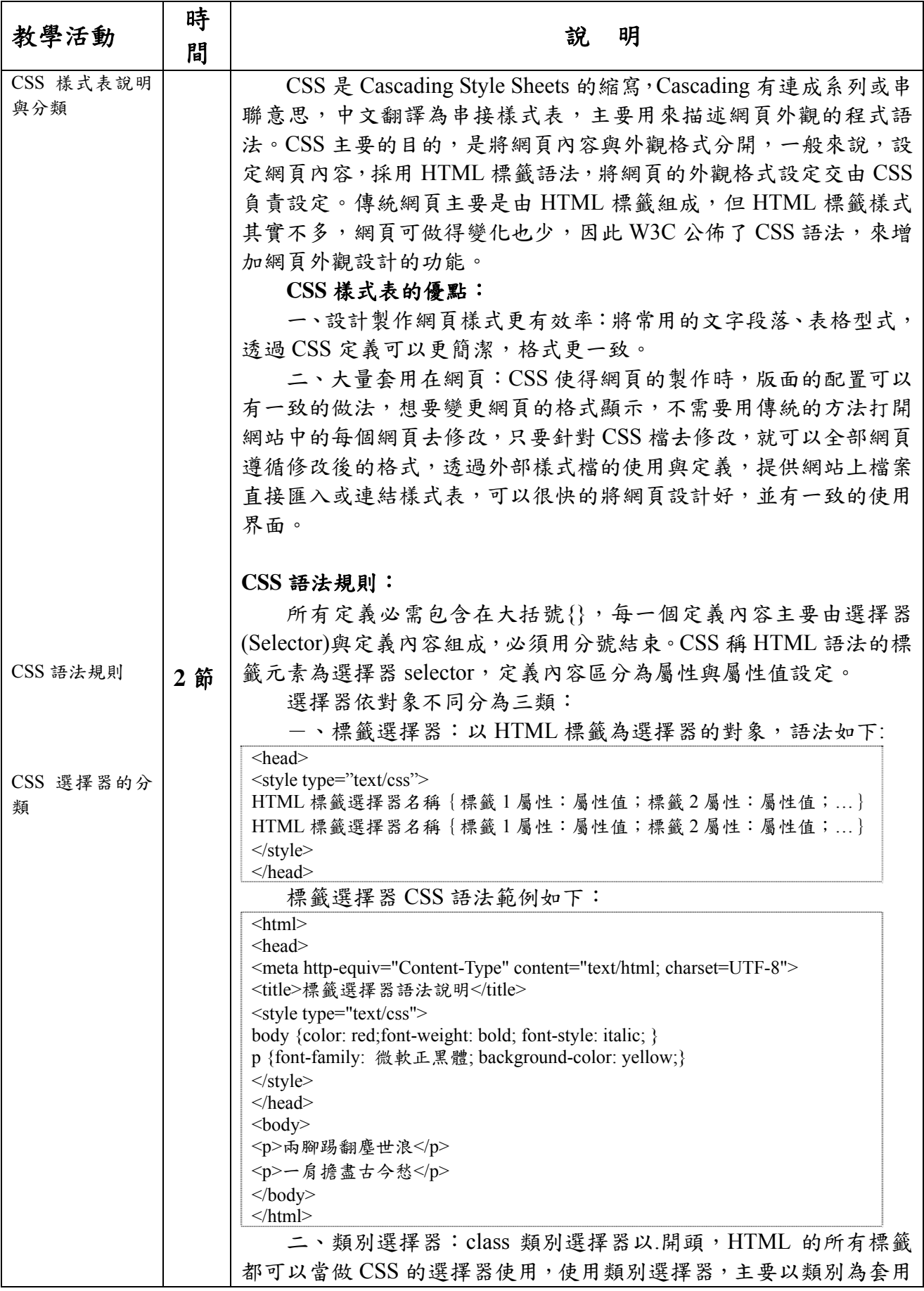

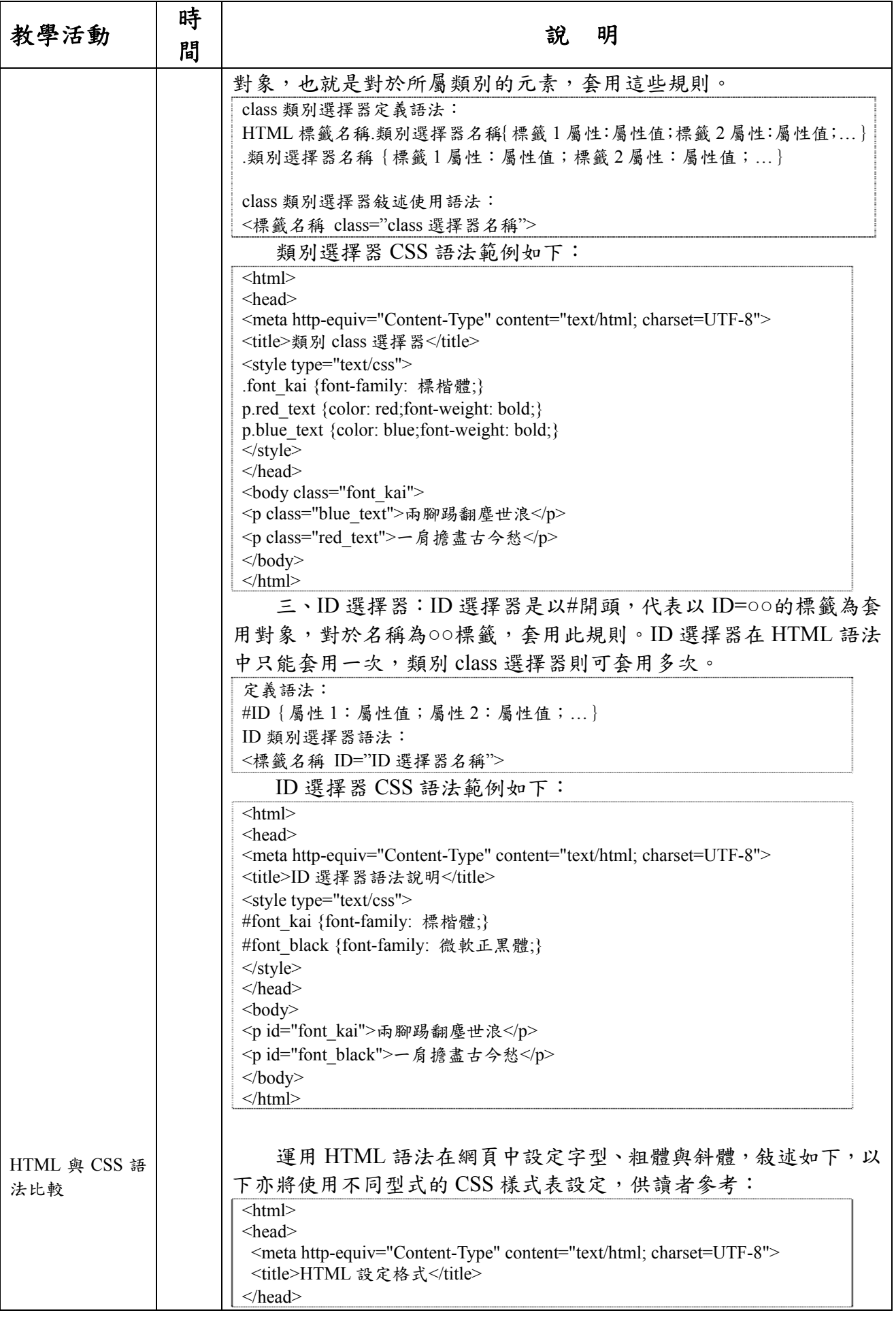

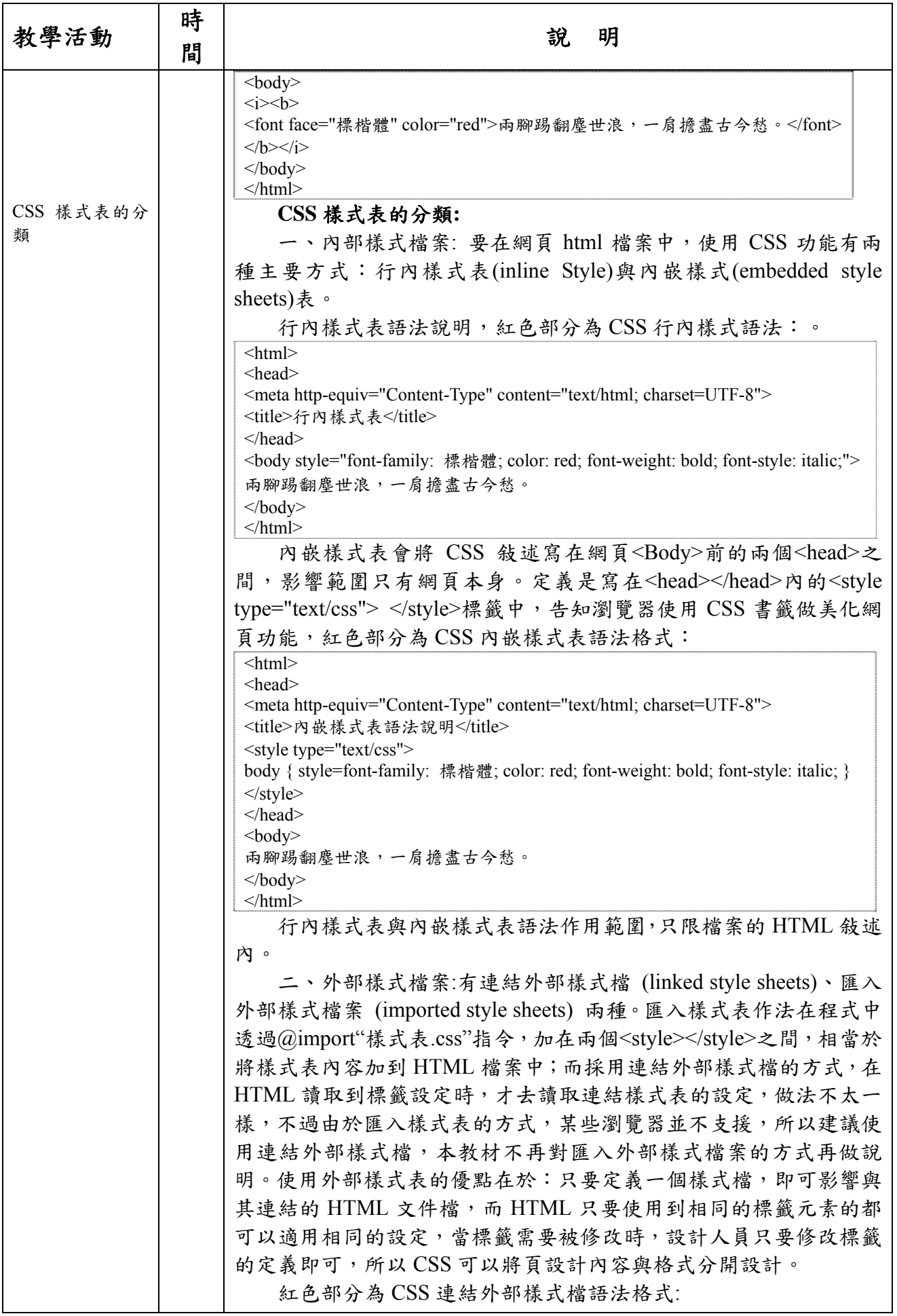

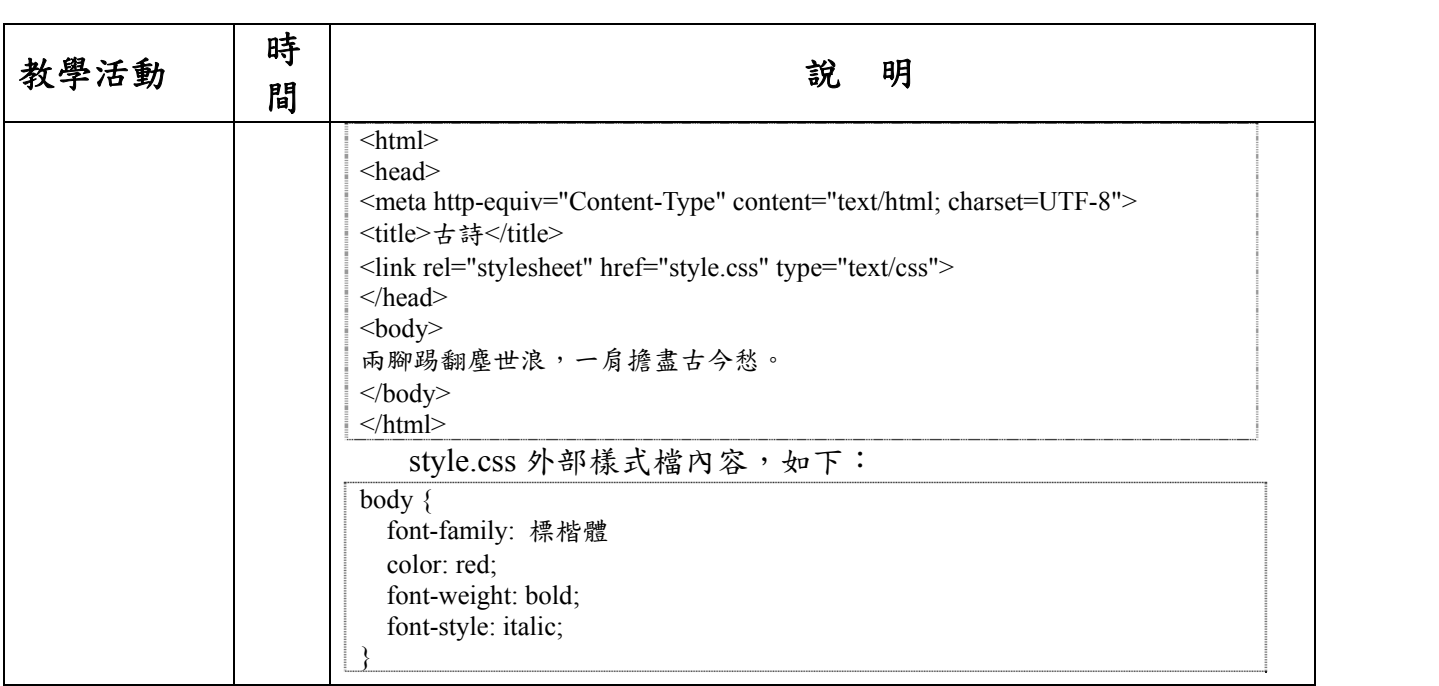

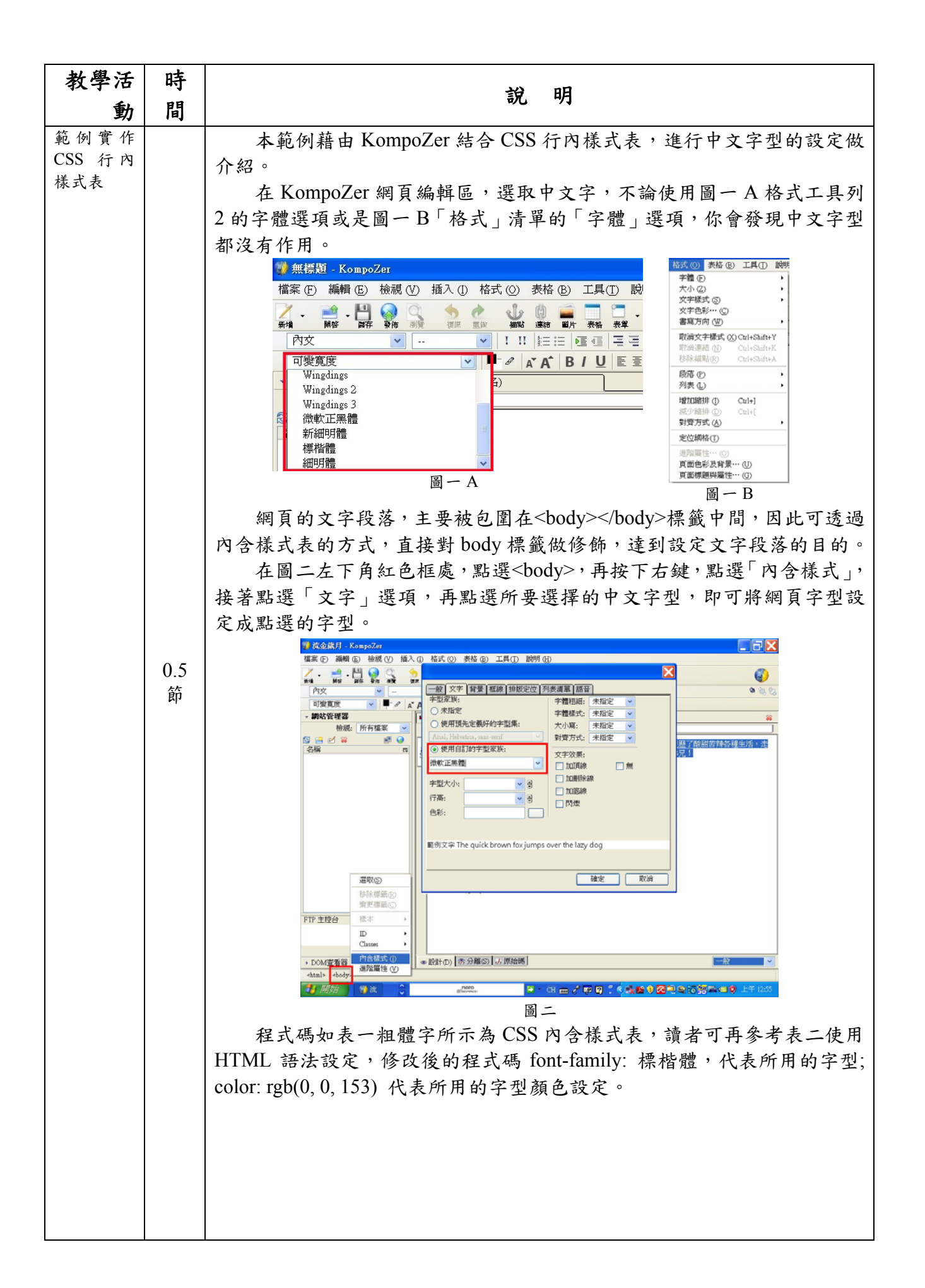

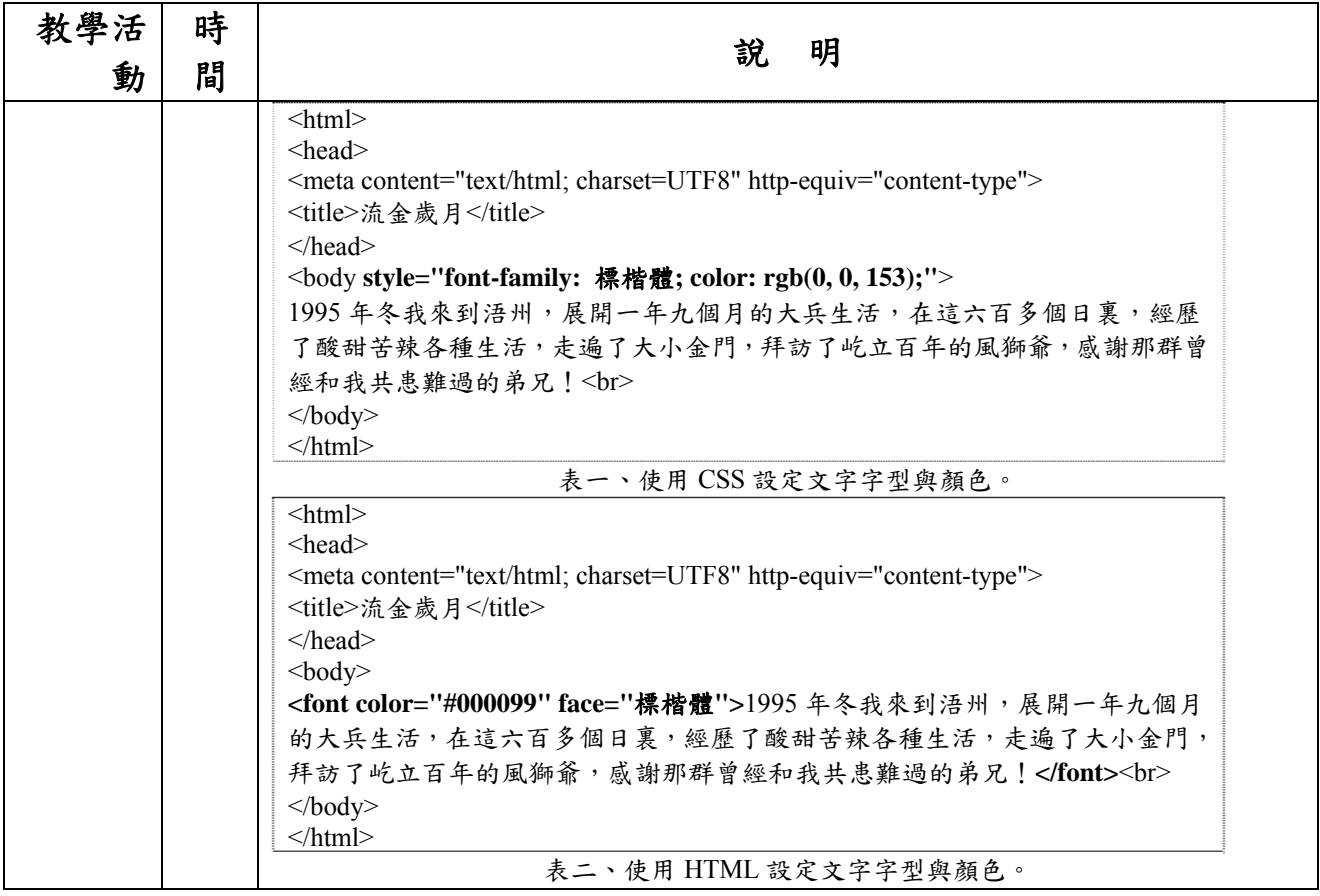

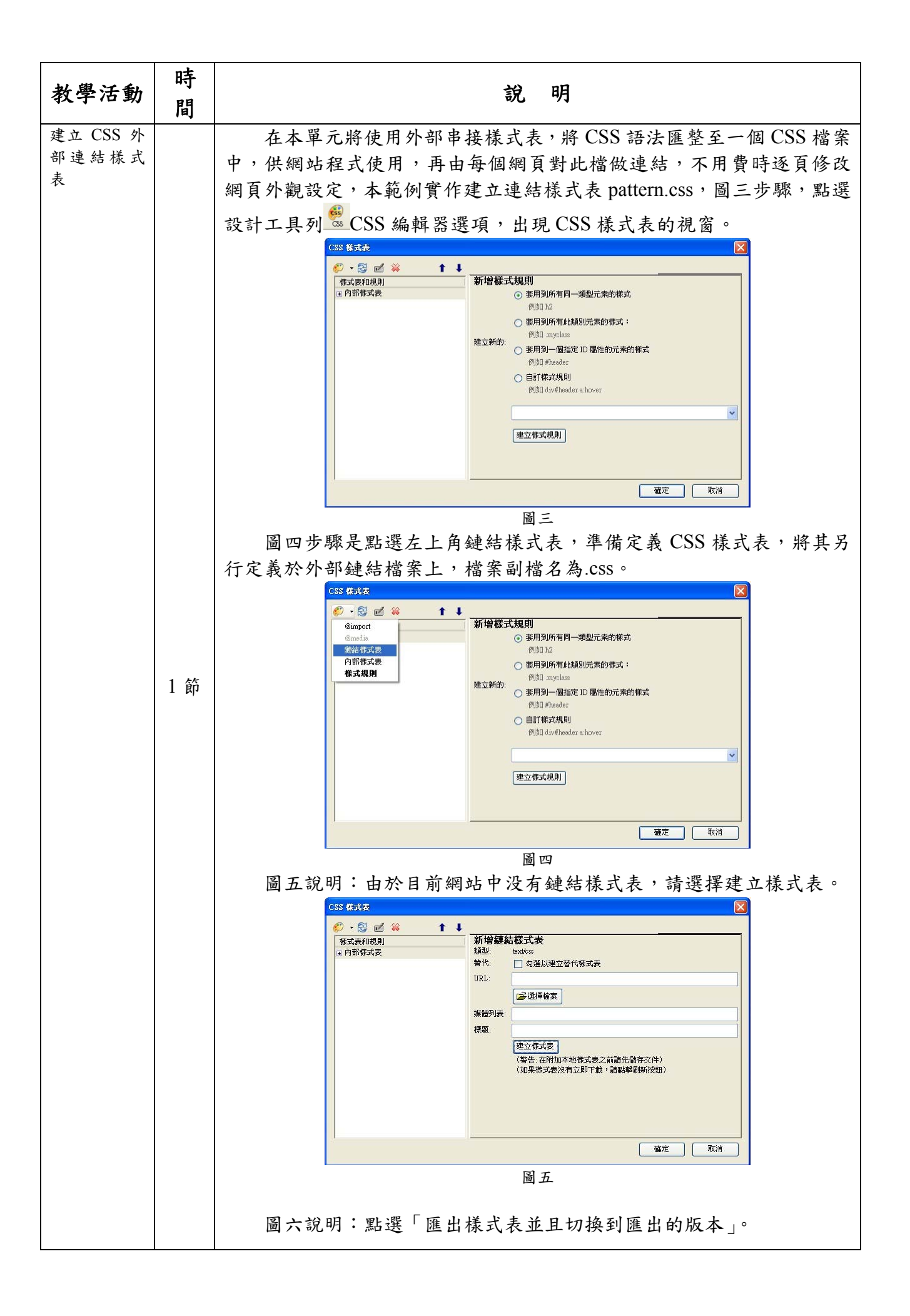

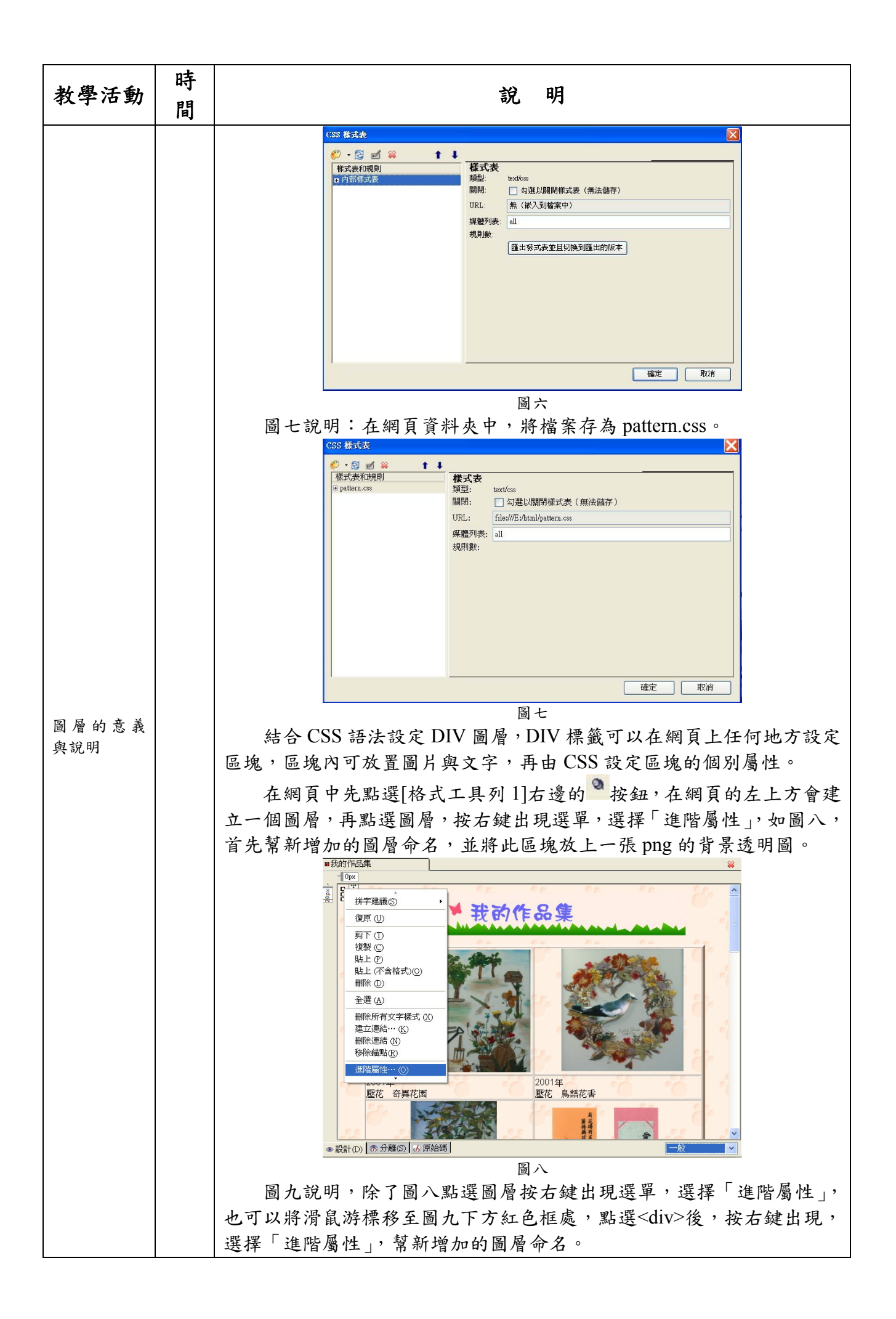

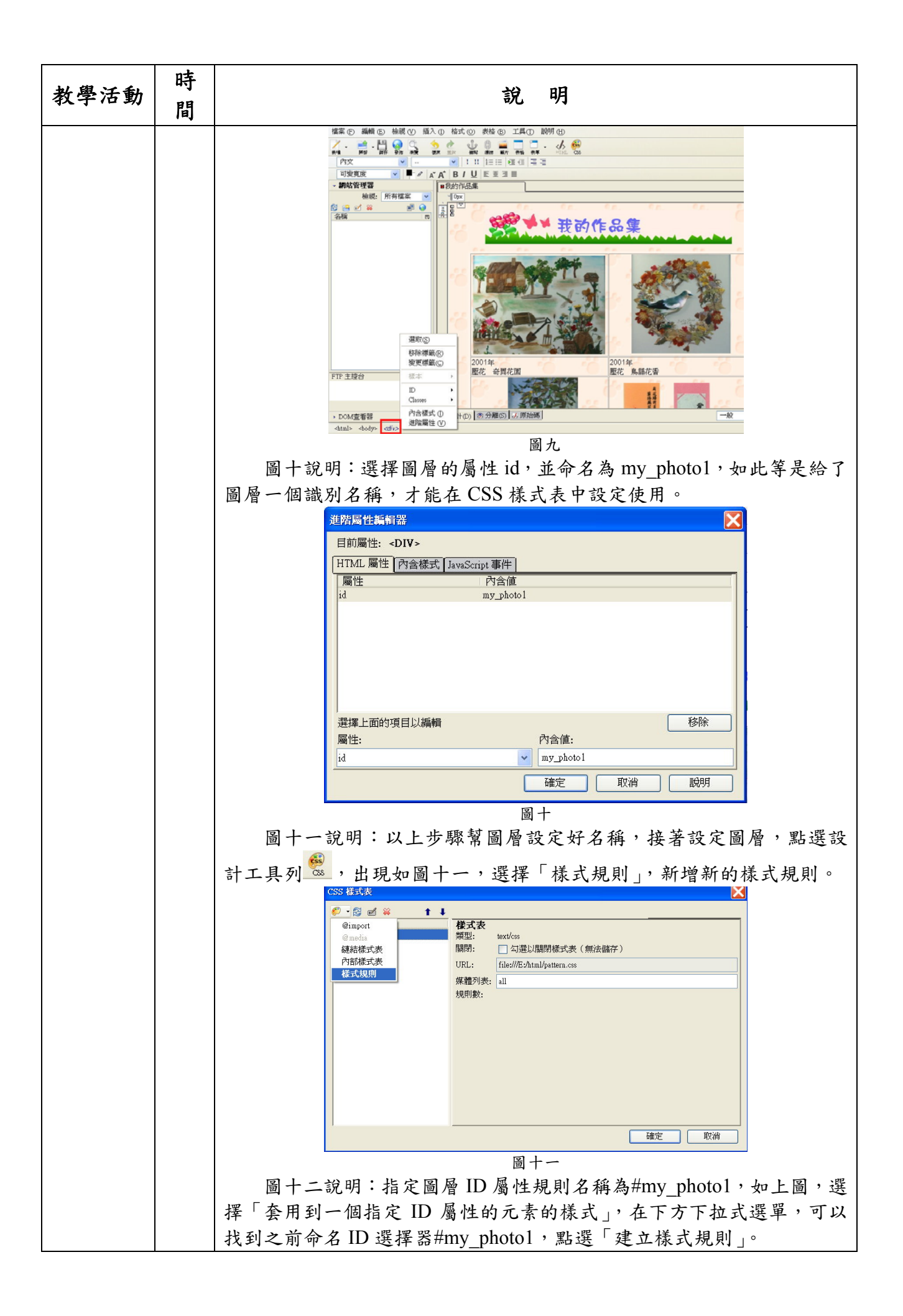

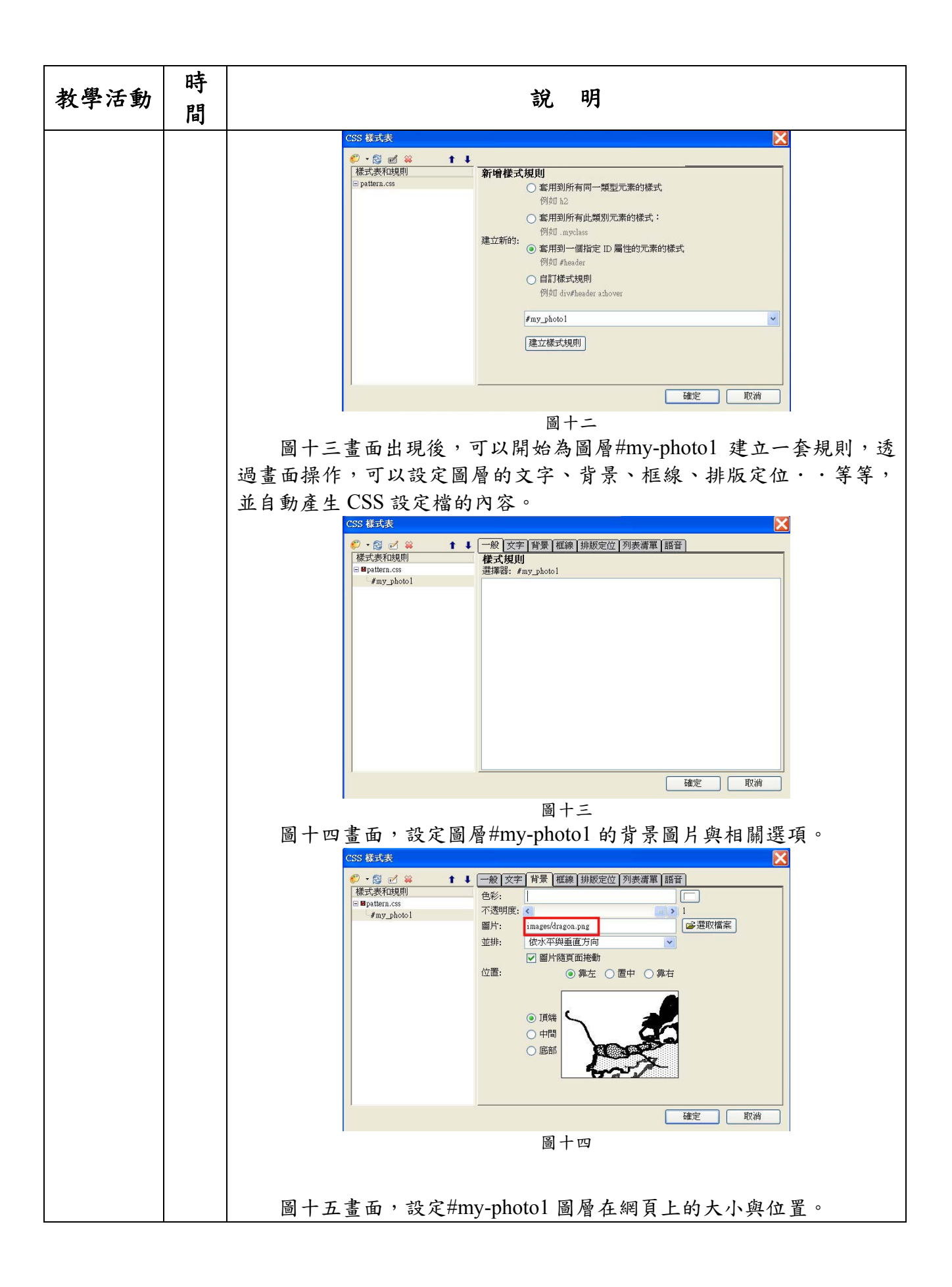

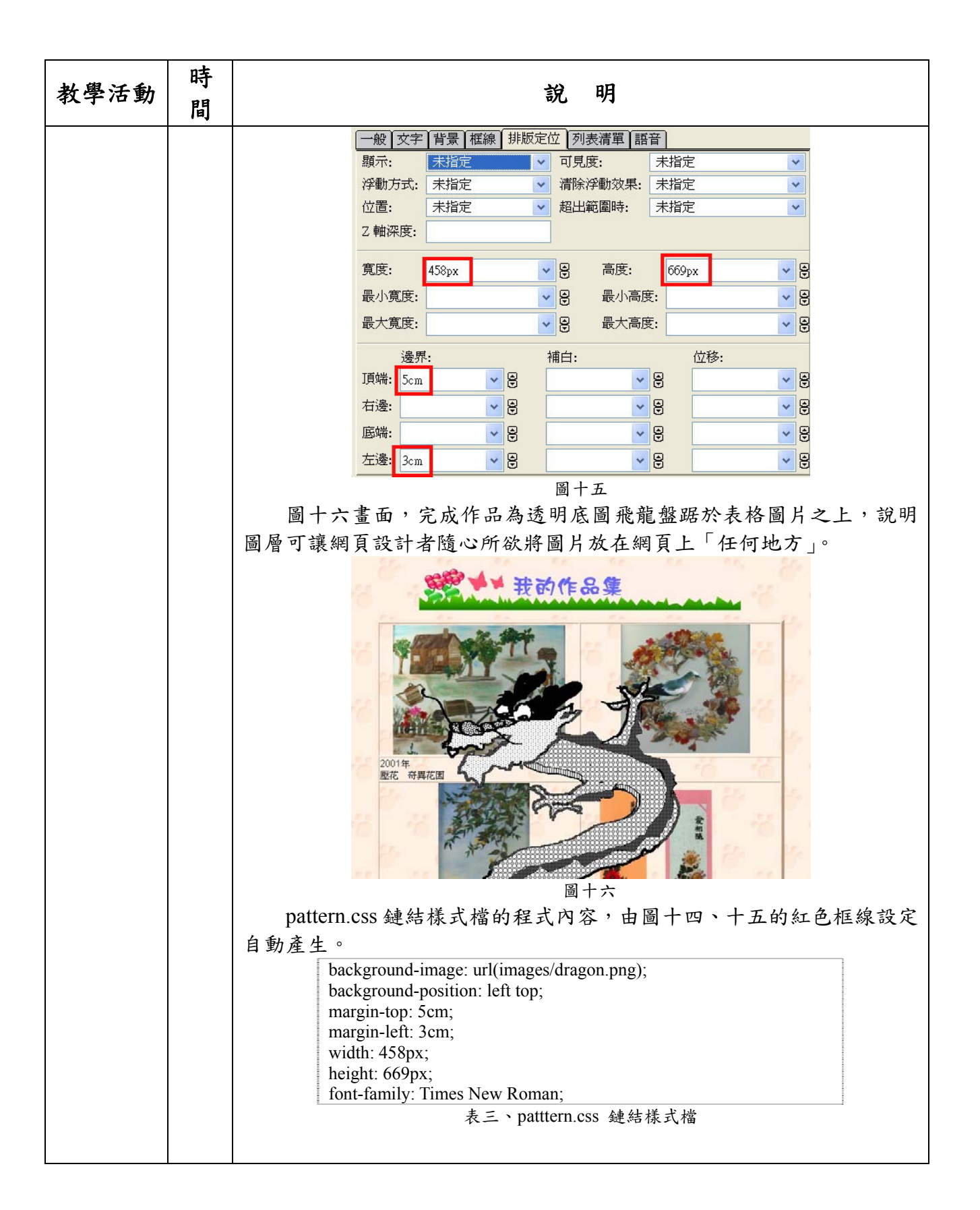

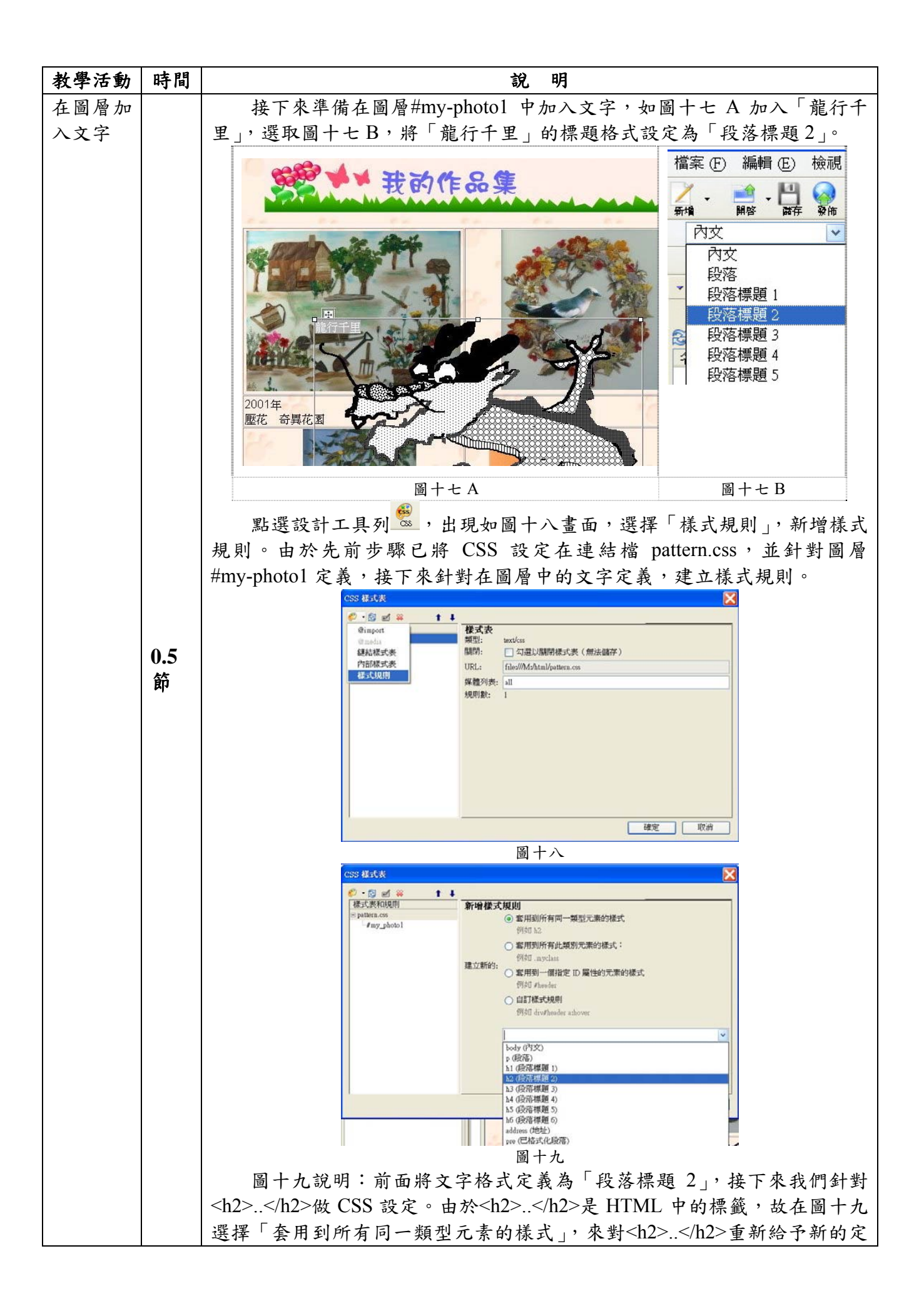

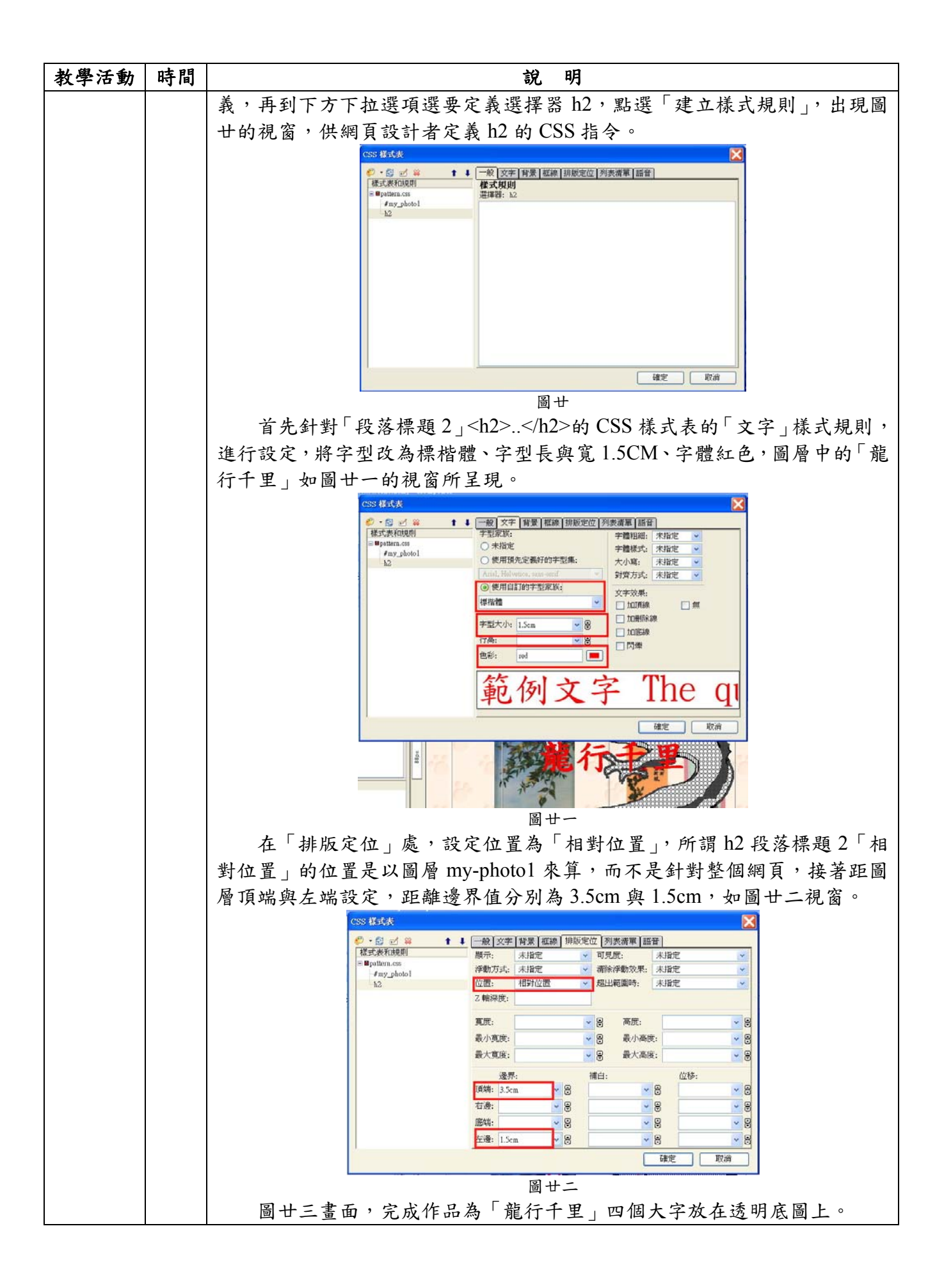

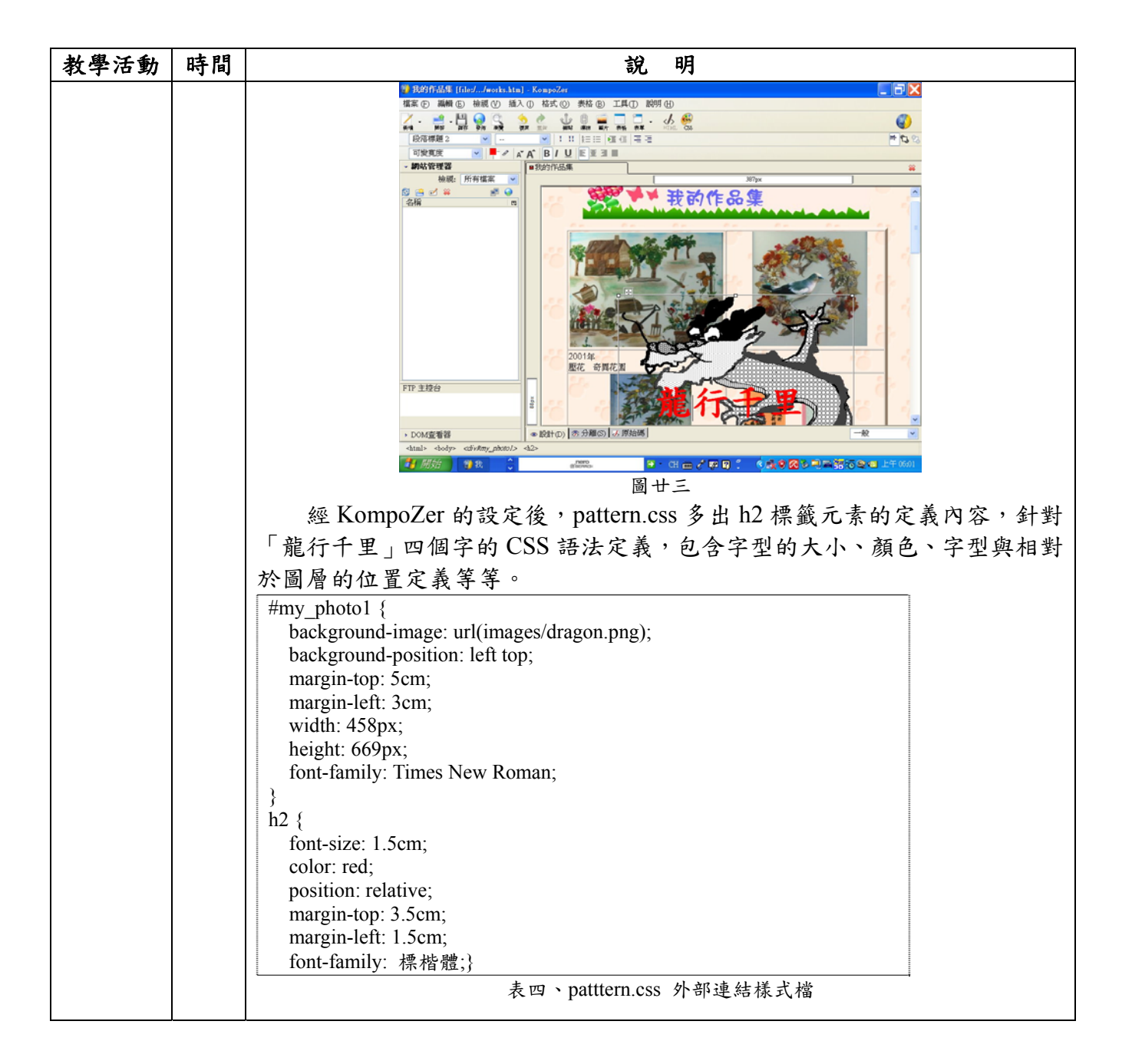

## 壹、課程說明

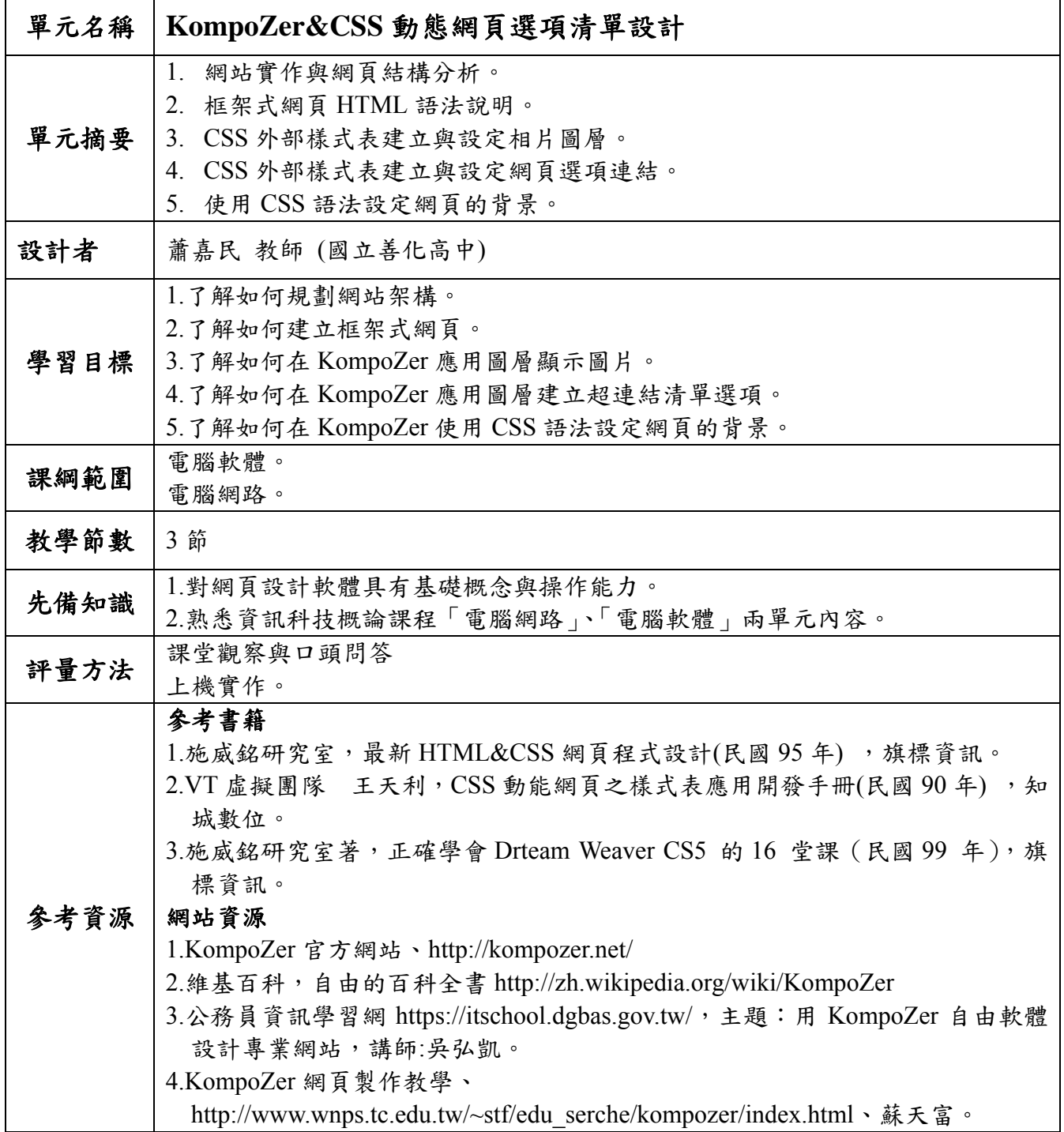

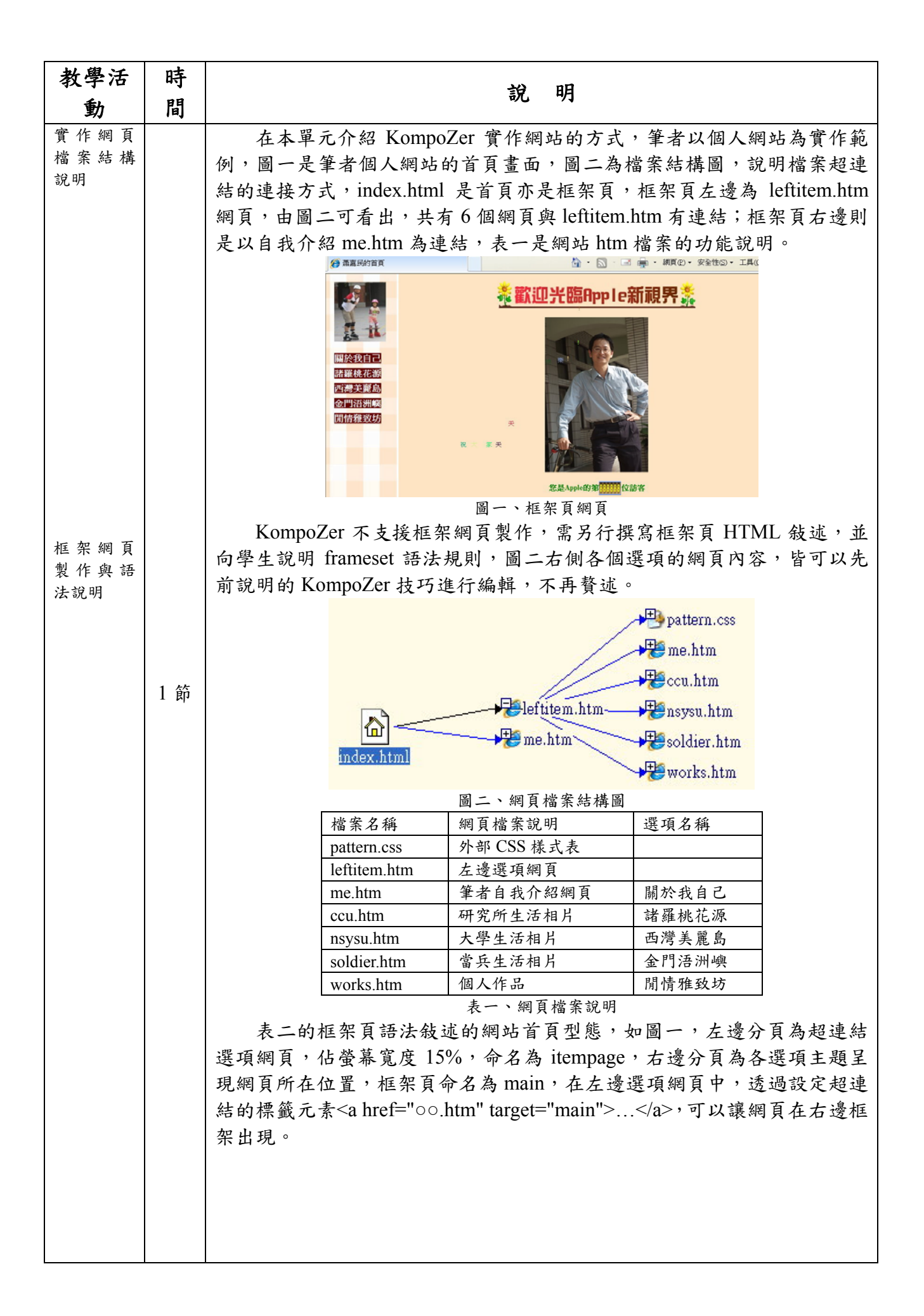

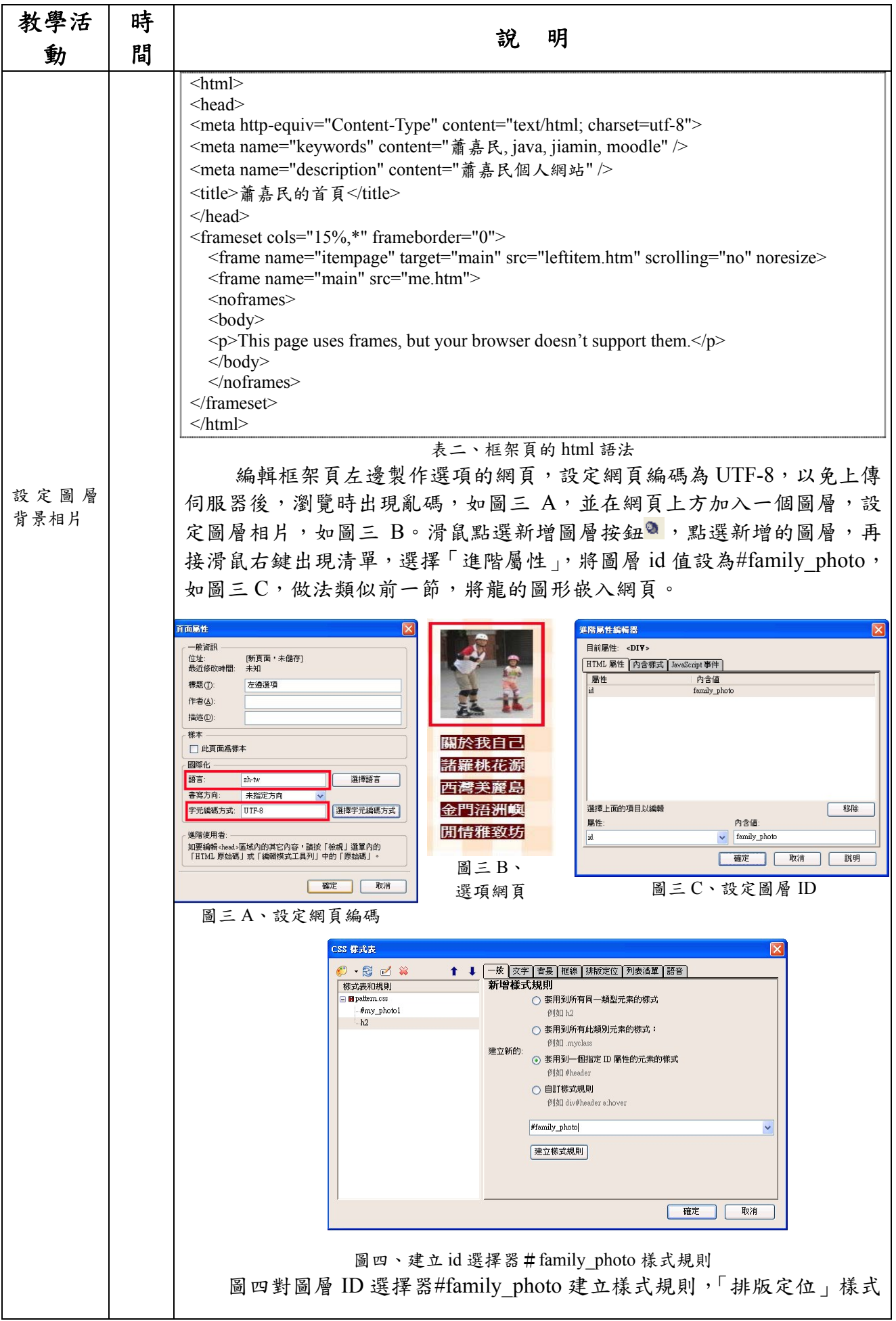

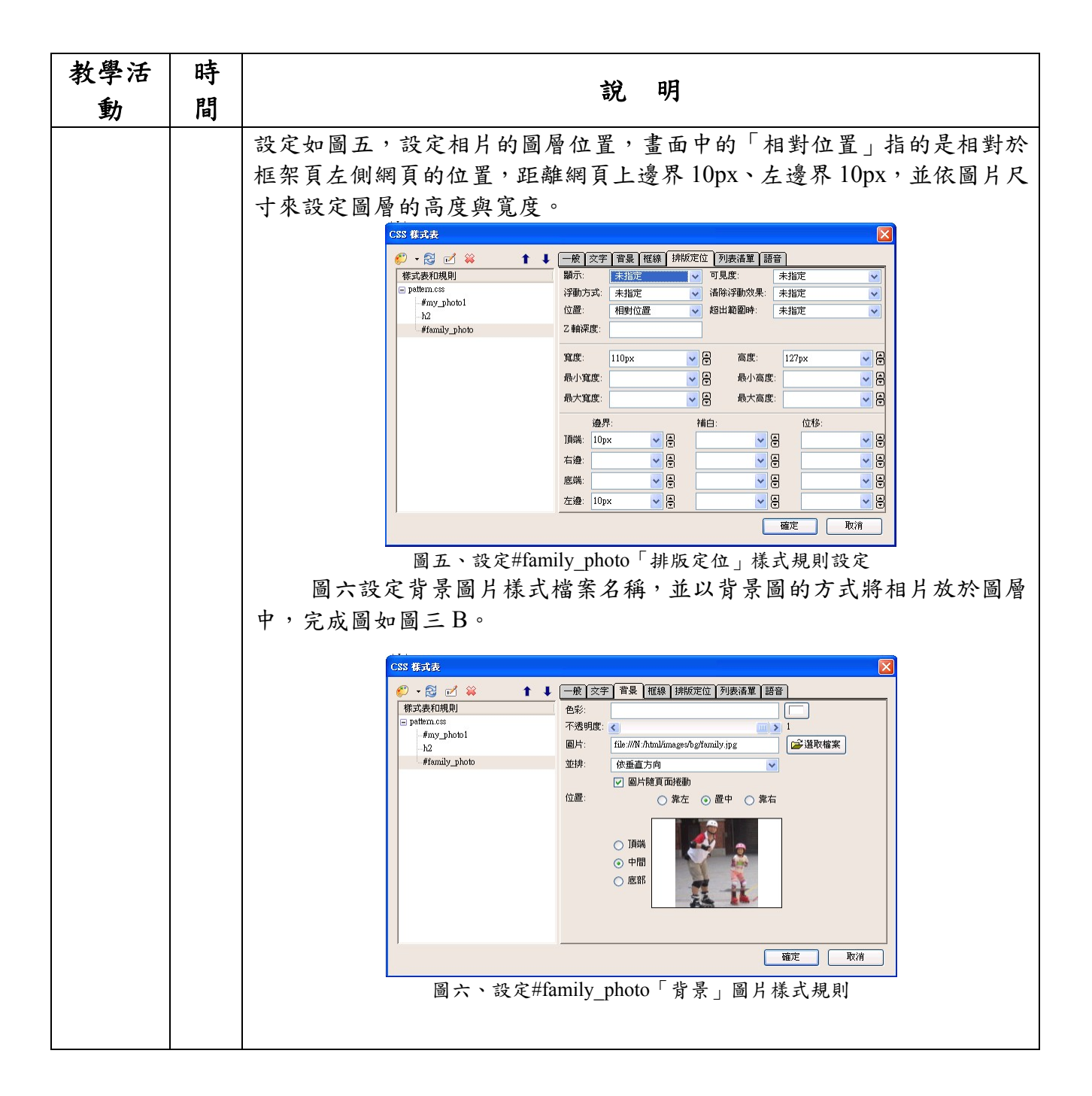

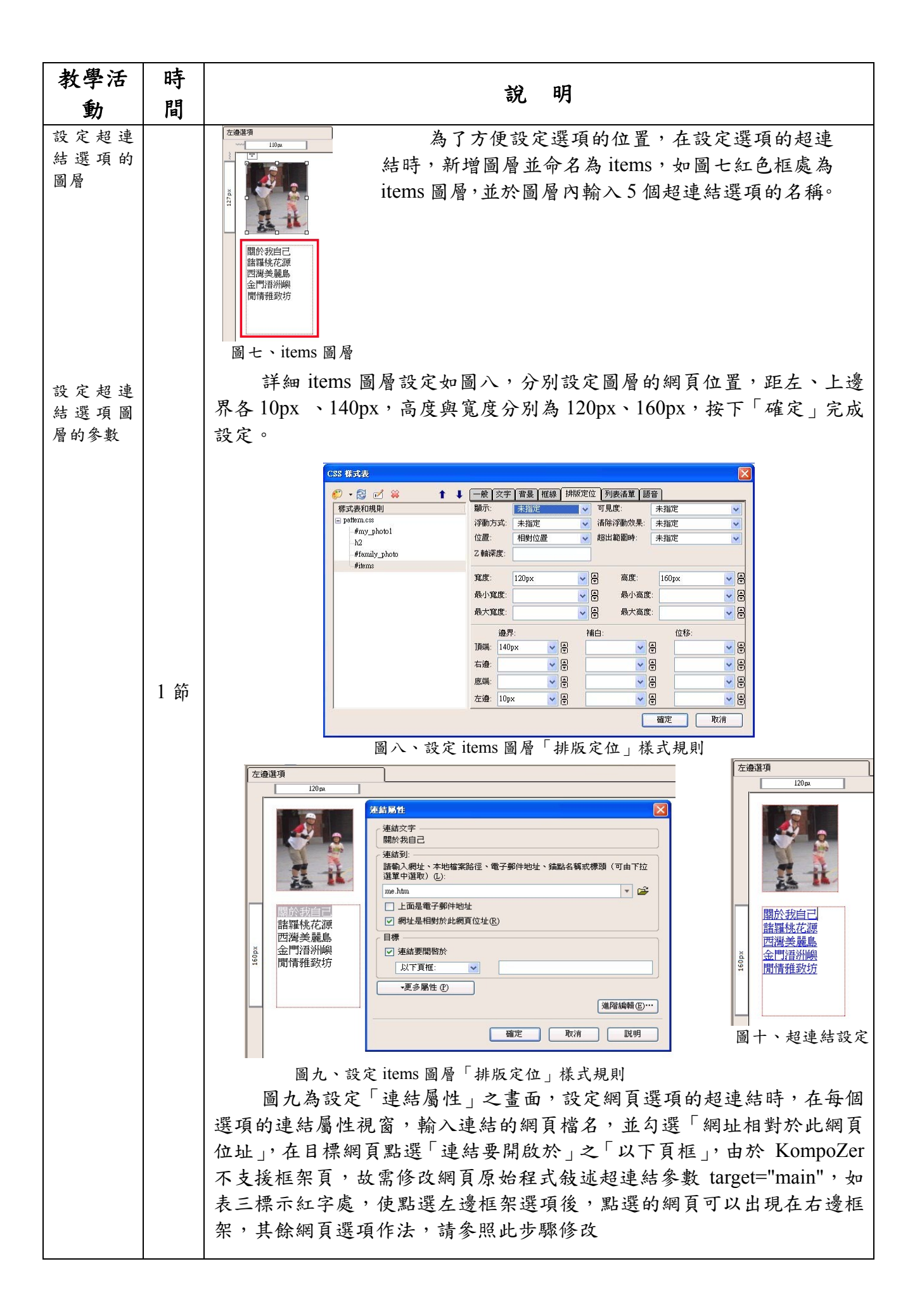

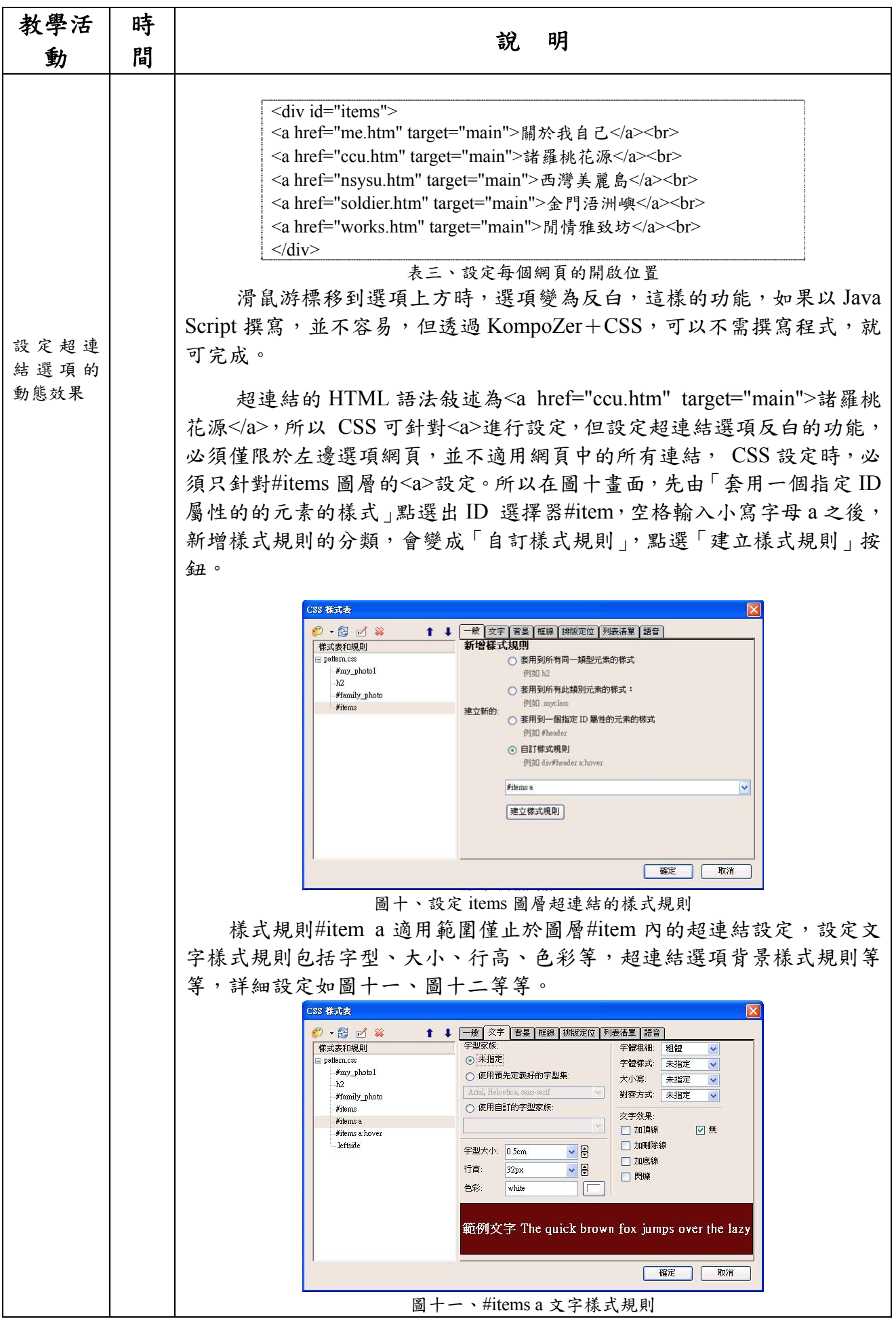

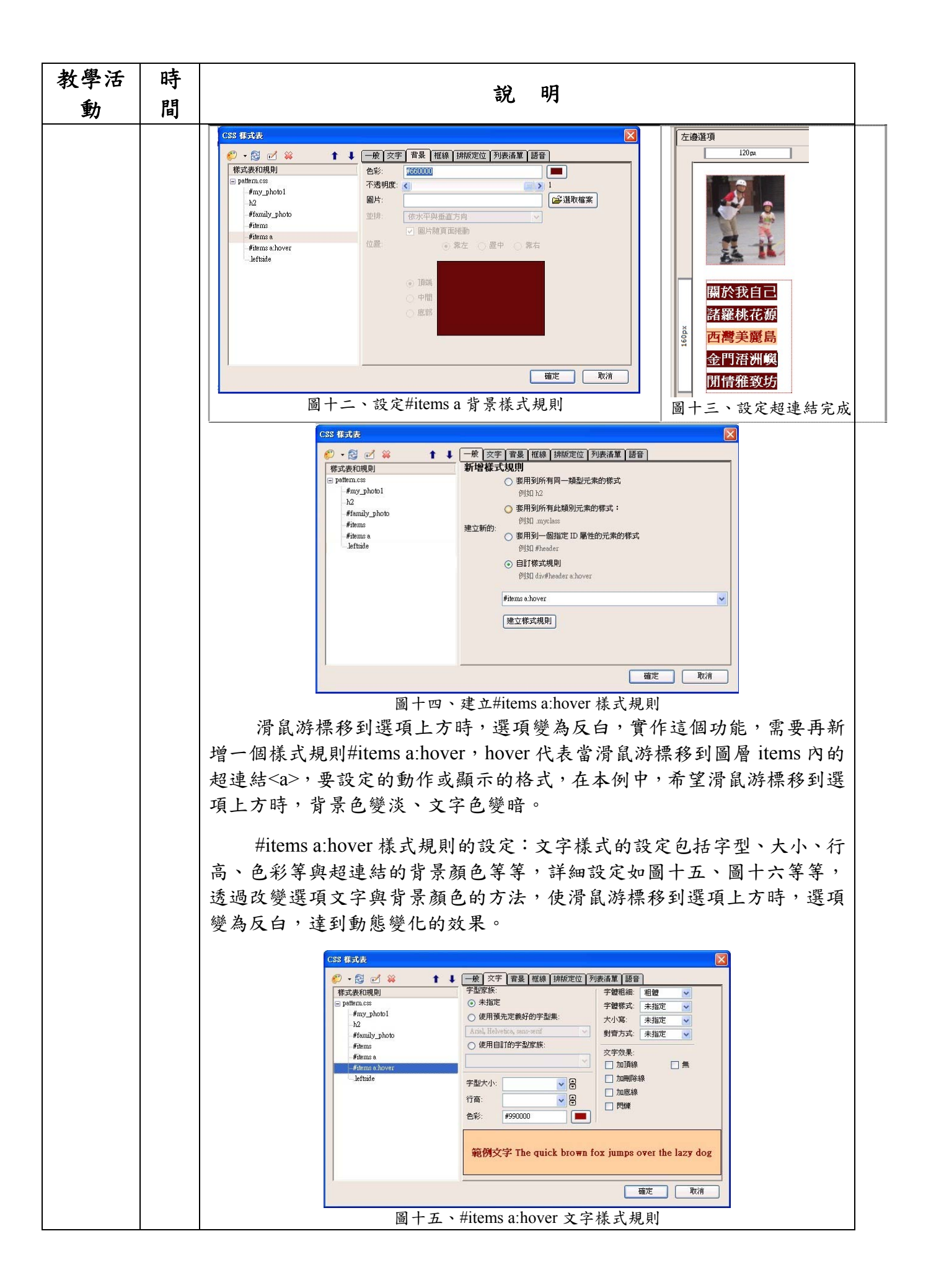

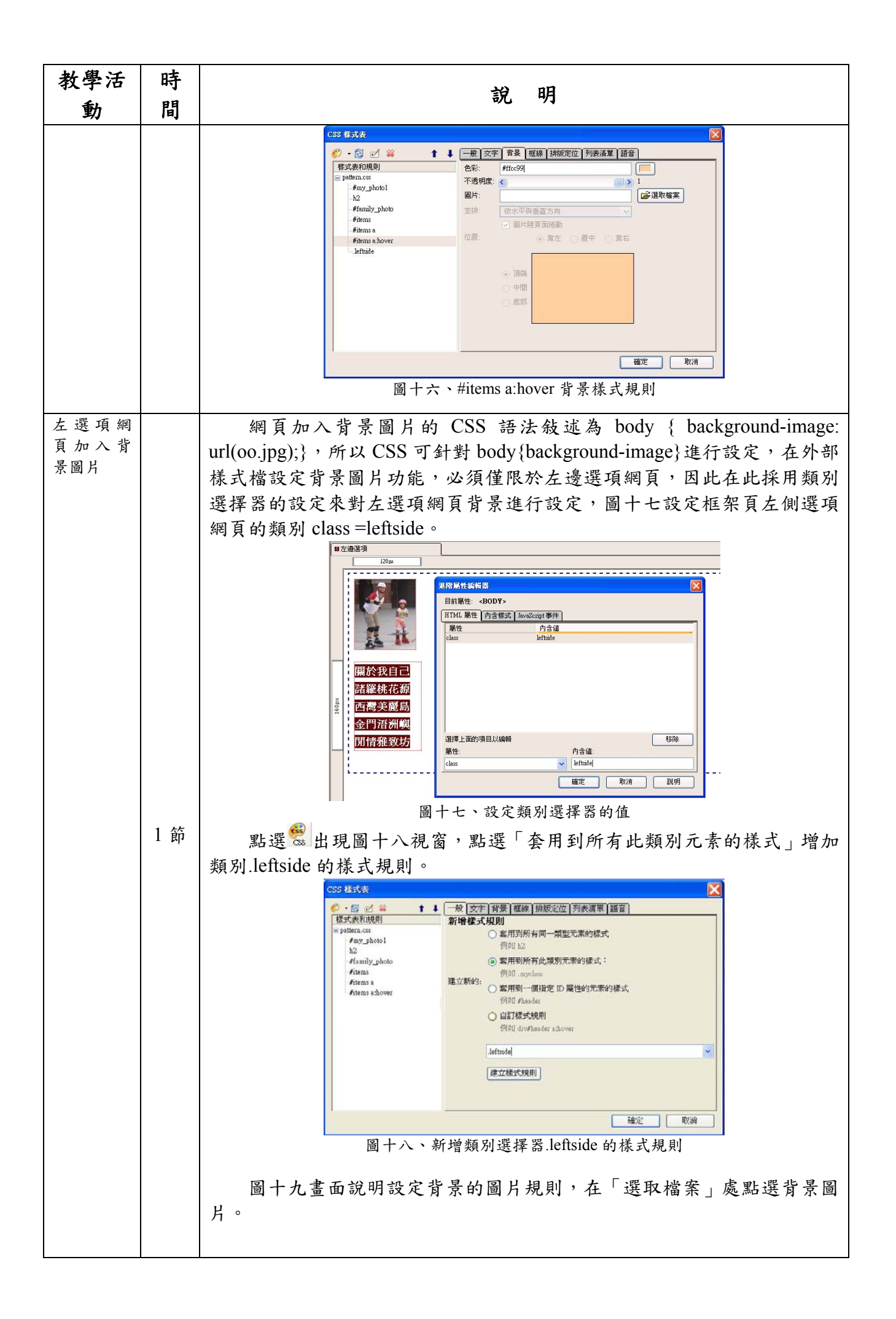

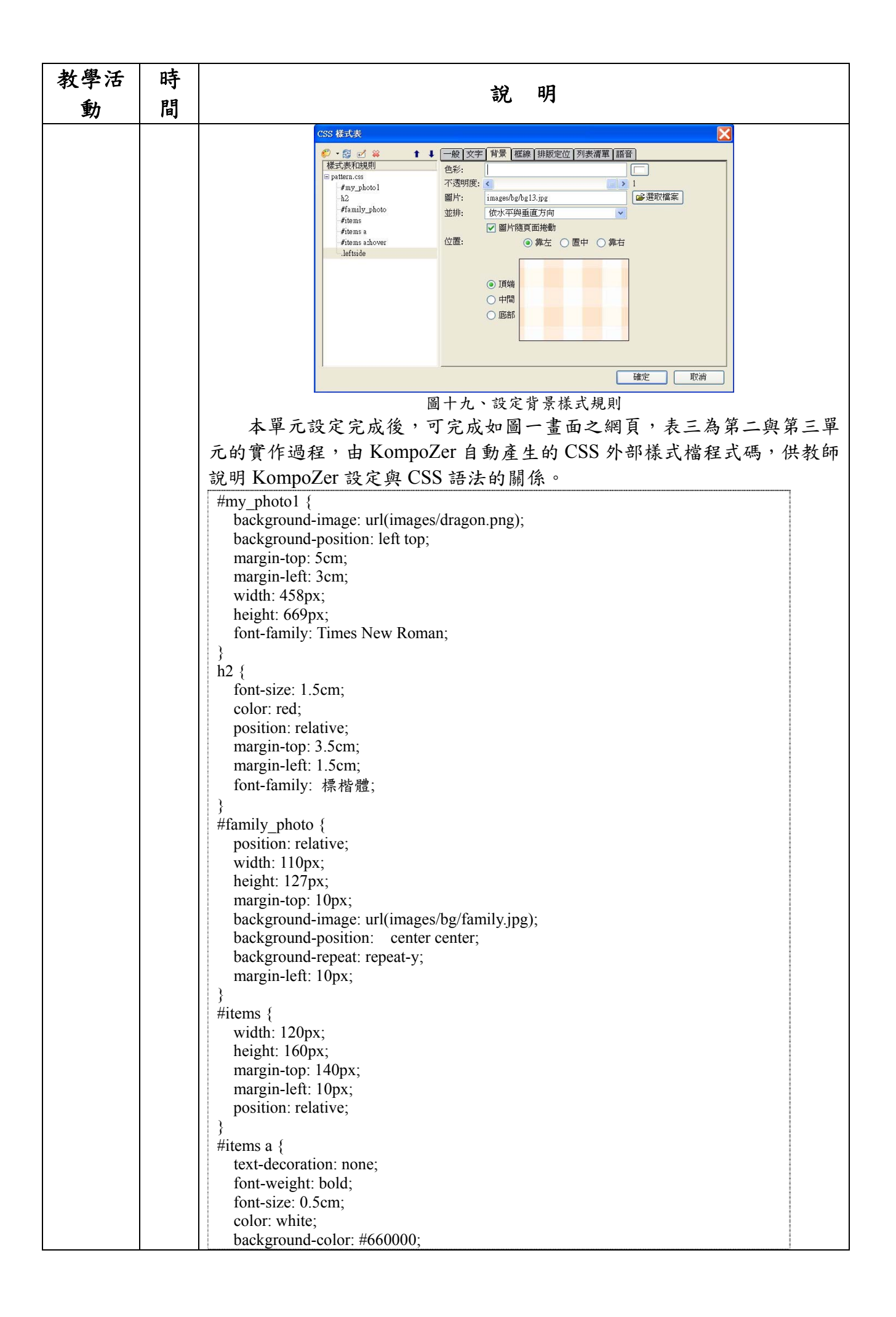

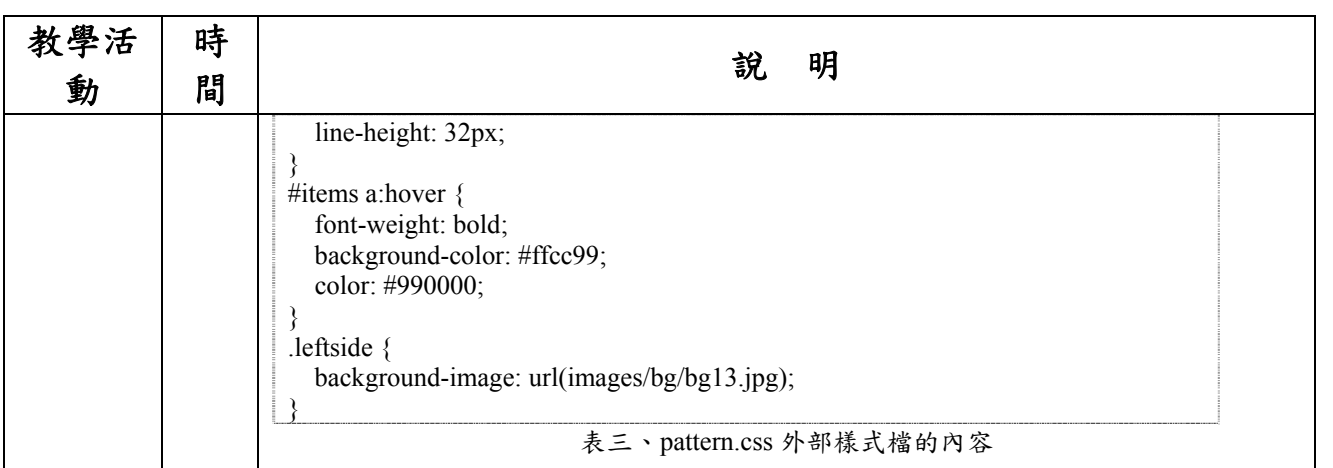

### **KompoZer** 網頁設計課程評量

評量方式:請同學將每次上課所學習的軟體操作方式,以個人網頁為設計主題,逐次漸 進地宗成。個人宗整報告需於學期結束前三週宗成並上傳至網站,以便教師有足夠的時間進 行評分,並讓學生修正作業缺點或不足之處,以下為公告給學生的作業內容。

請同學依本學期所教的網頁設計課程,製作個人網站,所需呈現的網頁如下:左邊框架 頁需有自我介紹、生活點滴、作品欣賞與心得寫作等四大選項,當使用者點選選項內容時, 各選項的網頁內容會呈現在右邊框架頁中,各選項實作內容與所佔分數比重,說明如後:

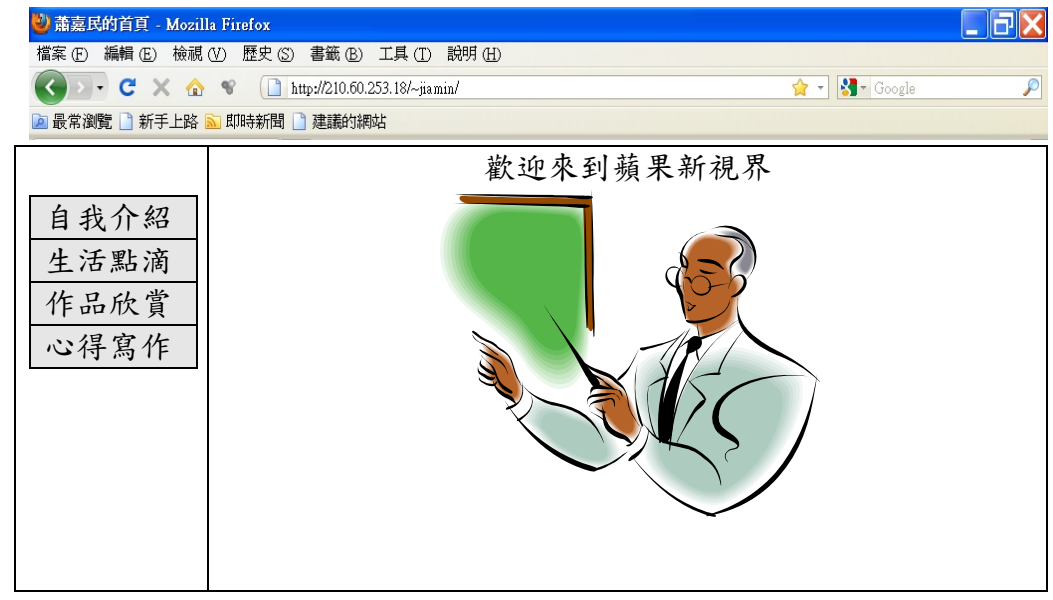

#### 一、自我介紹**(20** 分**)**:

1.需有影像清晰的個人生活照 1~2 張。

2.家庭狀況簡介。

3.個人專長與興趣。

4.學校生活。

5 未來生涯規劃與展望。

#### 二、生活點滴**(20** 分**)**:

學校、社團或家庭生活清楚相片,至少6張,並註記日期與活動說明。

#### 三、作品欣賞**(20** 分**)**:

個人作品相片至少 4 張、或以讀書心得或文章寫作取代。

#### 四、心得寫作**(20** 分**)**:

請同學將修習資訊科技概論或學習設計網頁的心得,以圖文描述的方式撰寫,文字至少 150-200 字。

#### 五、整體美感**(20** 分**)**:

包含圖形選項、橫幅、圖片處理、背景之美工處理(同學可以 GIMP、PhotoCap 美工編輯)。 注意事項:

1.個人網站中所使用的圖片、文字、音樂或影片,請同學務必遵守著作權法。

2.上述資料將會在網站中呈現,請同學不可將個人的地址、電話、生日、家中成員等詳細或 私密資料上網,否則造成個人資料外洩,老師將酌情扣分,若因而造成損失自行負責。

3.設計網頁,若有問題可參考網頁範例 (http://210.60.253.18/~jiamin/100.htm), 網頁中有去年 高一的優良作品可供參考。